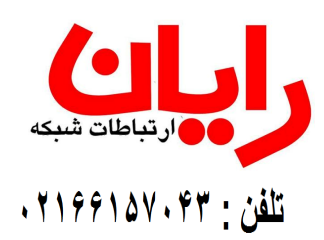

**عنوان درس : شبکههای کامپیوتری**

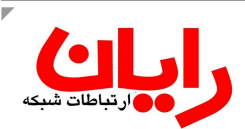

#### **مفاهیم پایه شبکه :**

تعریف شبکه : مجموعهای از نودهای پردازشگر، وسائل ارتباطی و وسائل جانبی است که توســط خطـوط ارتبـاطی بـه یکدیـگر متصـل شدهاند. نودهای پردازشگر: کامپیوترها از انواع مختلف را Node میگویند. وسائل جانبی : شامل چاپگرها و . . . وسائل ارتباطی : مانند Hub ، Switch ، کارت شبکه و . . . **کانالهای ارتباطی :**  -1 Wired باسیم -2 Wireless بی سیم **اهداف شبکه :**  1) بکارگیری منابع اشتراکی الف- منابع سختافزاری مانند : چاپگر، پلاتر، دیسک سخت، سیدی درایو ، مودم و . . . ب- منابع نرمافزاری مانند: (-1 اطلاعات Data -2برنامهها Programs ( 2) سهولت مدیریت منابع : -دسترسی به انواع منابع متصل در شبکه از طریق یک دستگاه برای کل شبکه میسر است. 3) کاهش هزینهها-تامین امنیت بر روی منابع جزء مدیریت منابع است. 4) انتقال فایل و پیامها (ارتباطات) 5) انجام کارهای گروهی: (بدون تمرکز نیروی انسانی امکان انجام کار گروهی میسر است) 6) پردازش توزیع شده (Processing Distributed ( به عنوان مثال ممکن است در شبکه از چندین کامپیوتر جهت پردازش استفاده شود. و یک برنامه کاربردی بر روی سرور نصب کردهایم که چندین کامپیوتر از نتایج آن استفاده میکنند. اگر بیائیم برنامههای سرور را بر روی چند کامپیوتر پردازش کنیم، عمــلا پـردازش را توزیع کردهایم. **انواع مختلف شبکه :**  -1 از نظر وسعت جغرافیائی الف) شبکه محلی (LAN)- محدود به یک ناحیه کوچک است. -1 فاصله نودها از یکدیگر کم است -2 سرعت انتقال بالاست . ( Gbps 10 – 10 گیگا بیت در ثانیه) -3 دقت انتقال بالا و خطا کم است. عموما هرچه از عناصر واسطه کاسته میشود. خطا کمتر است ب) شبکه شهری (MAN (شبکهای در گستره یک شهر، در این شبکه باید هر کامپیوتری با کامپیوتر دیگر در ارتباط باشد. لازم است خطوط مخابراتی با هدف تبادل داده در سطح شهر موجود باشد تا شبکه شهری برقرار گردد. خطوط تلفن موجود تا حدی میتواند این ارتباط را برقرار کند. ج) شبکه گسترده (WAN – (این شبکه محدوده جغرافیایی ندارد. میتواند کل جهان را دربرگیرد. این شبکه متشکل از تعداد بسیاری شبکه MAN و LAN میباشد.

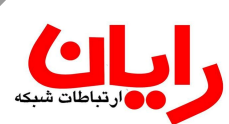

**انواع شبکه از نظر ساختار:**  -1 نظیر به نظیر Peer To Peer -2 مبتنی بر سرویس دهنده Base Server هر یک از نودهایی که سرویسدهی کند سرور است. **انواع سرویسها:**  الف) File Server (فایل سرور) – کامپیوتری که کتابخانهای از فایلها بر روی آن ایجاد شده باشد که در اختیار کاربران قرار گیرد. ب) Server Application) سرور برنامههای کاربردی)- یک برنامه کاربردی که آماده استفاده کاربران شبکه باشد بر روی این سرویس دهنده قرار داده میشود. (برخی از برنامههای کاربردی بصورت سرویس دهنده/سرویس گیرنده نصب میگردد) ج) Print Server (پرینت سرور)- هرگاه بتوان از طریق آن سرویس دهنده مستندات چاپی را دریافت کرد. . . . و – FTP Server – Chat Server – Mail Server – Web Server مانند -)سرور اینترنت ( Internet Server (د ایـن . . . و Wins Server – DNS Server – DHCP Server مـانند) شــبکهای دهندههای سرویس (Networking Server (هـ سرویس دهندهها جهت برقراری ارتباط و ایجاد امکان ارتباط بین اجزاء شبکه فعالیت میکنند. **Proxy** – نقش یک وکیل را دارد. این سرویس به صورت یک واسط بین کاربر شبکه LAN برای برقراری ارتبــاط بـا شـبکه اینـترنتی است. این سرویسدهنده علاوه بر دریافت درخواست کاربران و اجابت آن ممکن است کنترلهایی نیز بر روی آنها داشته باشد.

#### **ساختار نظیر به نظیر**

در این شبکه جایگاه سرویس دهنده و ایستگاه کاری مشخص نیست. بنابراین هر کامپیوتر در هر زمان میتوان سرویسدهی کند. این نوع شبکه ها معمولا از نظر حفاظت و مدیریت اطلاعات ضعیف میباشند. از این نوع شبکه هنگامی که قصد انجــام کـار گروهـی را داشته باشیم استفاده میشود. این نوع شبکه را معمولا با سیستمعاملهای Win95 , Win98 , WinMe , WinXp , WinNT.W.S استفاده می *ک*نند.

> **Server Base ساختار** شبکههای قدرتمندی هستند که باید حداقل یک سرور در آن وجود داشته باشد.

**انواع شبکه از نظر مکانیزم انتقال اطلاعات** Circuit Switching  $-1$ Packet Switching - $\tau$ در این ارتباط، عناصر واسط با ساختارهای مختلف ارتباط دو نود را برقرار میکنند. بعنوان مثال در مراکز تلفن 9 در حالت Circuit قبل از برقراری ارتباط ابتدا مسیر ارتباط انتخاب میشود. سپس اطلاعات منتقــل میشـود و نـهایتا مسـیر قطع میگردد. مزیت: کانالهای سوئیچ مداری عموما در دسترس میباشند. معایب: -1بدلیل بسته شدن مسیر برای یک ارتباط استفاده دیگران از آن مسیر ممکن نمیباشد و از خطوط نمیتوان استفاده بهینه کرد. -2در این روش اگر در هنگام انتقال خطا اتفاق بیافتد، مجددا باید دادهها منتقل گردد. -3حفاظت اطلاعات دراین روش پائین است. 9 در حالت Switching Packet دادهها به بستههای کوچکتر تقسیم میشود. و این بستهها را از مسیرهای مختلــف بـه مقصـد

ارسال میکنند. بنابراین در هر نود ذخیره و سپس ارسال میگردد. به این روش Forward & Store گفته میشود. - امنیت در این مکانیزم بالاست (به عنوان نمونه شبکه 25X بصورت Switching Packet میباشد.)

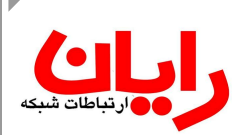

- **توپولوژی (هم بندی) شبکه** چگونگی اتصال نودها را در یک شبکه توپولوژی میگوئیم. -1 گذرگاه Bus  $Star \sim$ - ستاره  $-7$ Ring حلقوی $-5$ 
	- -4 توری Mesh

**-1گذرگاه (Bus (:** در این توپولوژی یک کانال اصلی وجود دارد و کامپیوترها به این کانال اصلی متصل شدهاند.

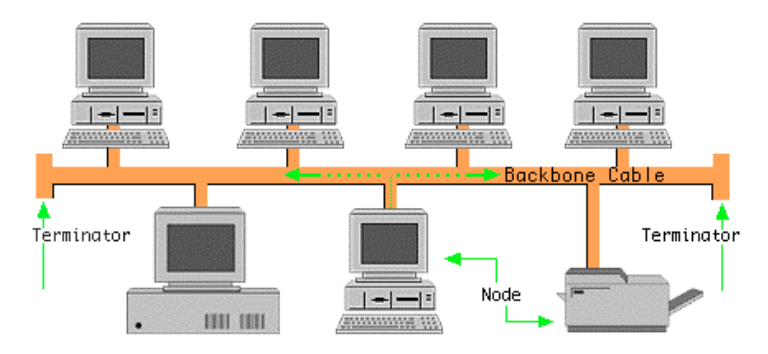

در کانال Bus هنگامی که یک نود اطلاعات ارسال میکند، کل کانال اشغال میشود تا گیرنده بسته خود را دریافت کند. سپس کانــال خالی میگردد و نود دیگری نسبت به ارسال اطلاعات خود اقدام میکند.

از معایب این سیستم رویداد برخورد (Collision (میباشد. این مکانیزم را CD/CSMA میگویند.

Carrier Sense Multiple access With Collision Detection

معایب:

 -1در اثر افزایش ایستگاه برخورد زیاد میگردد. -2قطع یک کابل یا اتصال کل سیستم را مختل میکند. تحمل پذیری خطا در این روش وجود ندارد. (Tolerance Fault ( -3عیب یابی به سختی انجام میگیرد.

**-2ستاره (Star (:** در این مدل یک عنصر مرکزی وجود دارد و اطلاعات از طریق این عنصر مرکزی ارسال میگردد. این عنصر مرکزی Hub نام دارد.

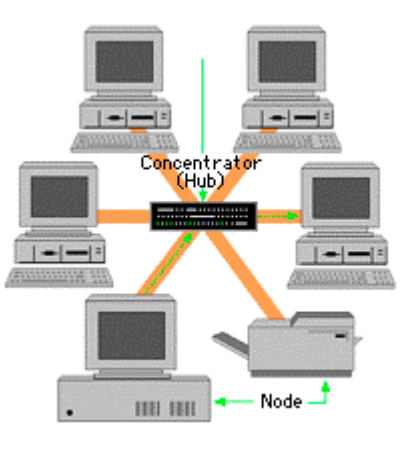

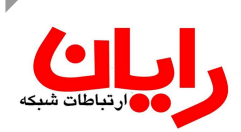

 - در عنصر Hub پدیده برخورد را به حداقل رساندهاند. - نرخ برخورد کم است - سرعت انتقال افزایش یافته است. - تحمل پذیری خطا زیاد است. - شناسایی خطا و خرابی به سادگی انجام میگیرد. معایب:

انعطاف پذیری ضعیف است و با صرف هزینههای زیاد ممکن است.

**-3 توپولوژی حلقه (Ring (:** مکانیزم انتقال در حلقه توسط یک بسته اطلاعاتی به نام Token انجــام مـیگیـرد. Token در کانـال حلقه در حال چرخش میباشد، هر نود که قصد ارسال اطلاعات داشته باشد بررسی میکند کــه آیـا Token خـالی اسـت یـا خـیر، در صورت خالی بودن، اطلاعات خود را به Token اضافه میکند. ایستگاهها چون Token را میخوانند اگر اطلاعات مربوط به آنـها باشـد، اطلاعات Token را خوانده و آنرا آزاد میکنند.

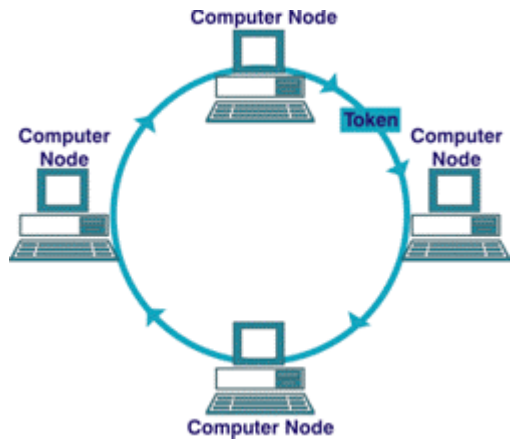

- در این روش تداخل وجود ندارد.

 - سرعت انتقال پائین است. (سرعت Mbps 4 یا Mbps 16 (. بر روی مدیای فیبر سرعت را به Mbps 100 رساندهاند. این شبکه در مواردی که بخواهیم زمان دریافت را تضمین کنیم استفاده می شود. معایب: -1عدم سرعت بالا

 -2تحمل پذیری خطا ندارد. برای رفع مشکل لینکهای اضافی درنظر گرفته شده است. -3عیب یابی به سختی انجام میگیرد. حالات ابتکاری : برای رفع معایب حلقه، 2 حلقه بسته میشود. اتصالات به طور هوشمند تشخیص میدهند که آیا مسیر برقرار است یــا خیر اگر برقرار نباشد از مسیر دوم استفاده میکنند.

**-4توپولوژی توری (Mesh (:** اتصال کامپیوترها در این روش با طرحهای مختلفی انجام میگردد.

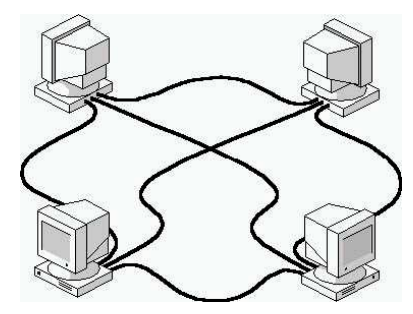

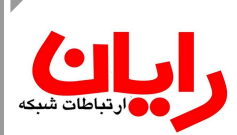

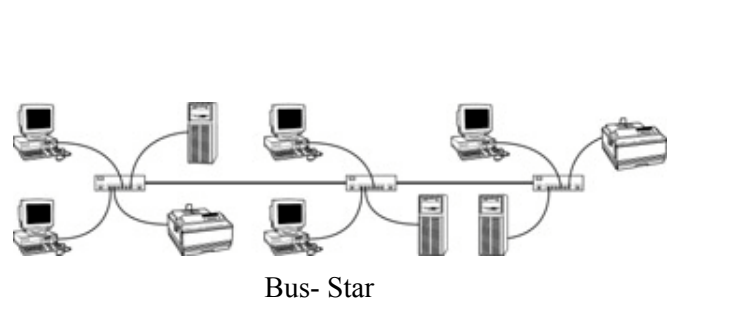

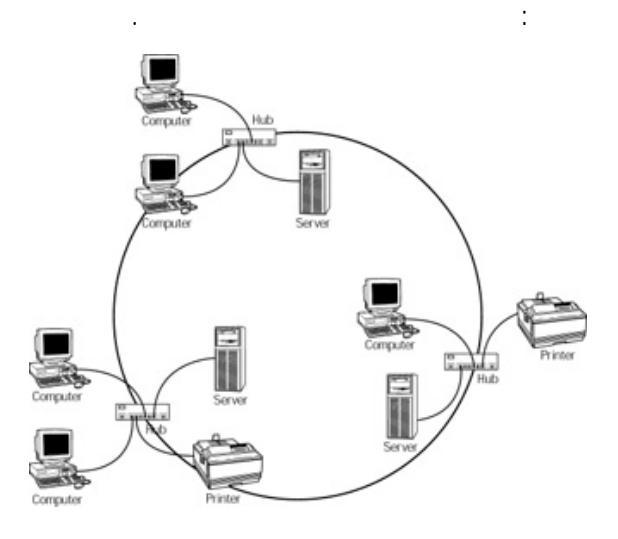

Ring - Star

سلسله مراتبی : Hierarchical

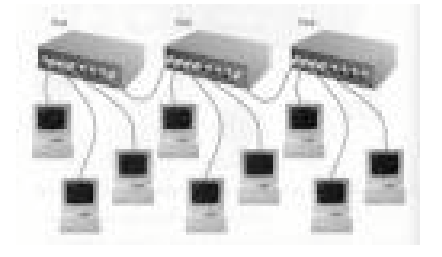

**انواع کانالهای ارتباطی**  کانالها به دو گروه تقسیم میشوند: 1) Wired) باسیم) 2) Wireless) بی سیم)

**انواع کابل به عنوان رسانه :**  1) کابل هم محور (Cable Coaxial ( 2) زوج سیم (Pair Twisted ( 3) فیبر نوری (Optic Fiber (

**1) کابل هم محور** 

علت استفاده از سیم توری شکل (بافته شده) جهت انتقال نویز به زمین است.

انواع کابل هم محور : - کابل ضخیم (Thick ( - کابل نازک (Thin (

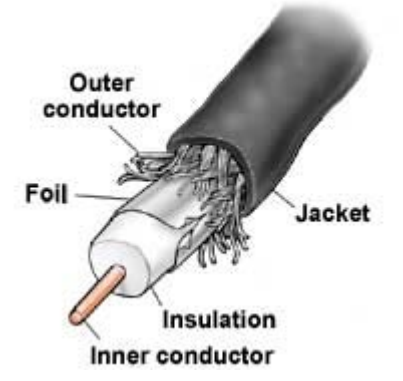

۵

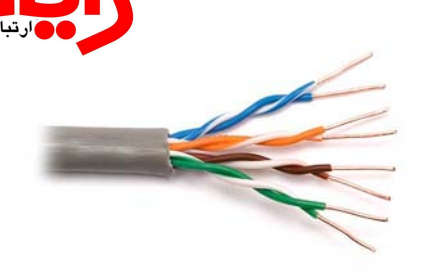

**2) کابل زوج سیم**  در این نوع کابل علت به هم تابیده شدن سیمها، کاهش اثر نویز است.

انواع کابلهای زوج سیم : الف) بدون شیلد – (UTP – (4 زوج سیم داخل یک کابلاند. 1) FTP – Pair Twisted Foiled ب) شیلد دار – (STP – (4 زوج سیم داخل یک کابل قرار دارند. 2) SFTP – کابل حاوی فویل و لایه شیلد پلاستیکی 3) SSTP – هر زوج حاوی شیلد و نهایتا کل زوجها شیلد دارند

\* کاور و لایههای عایق از جنس PVC ، تفلون یا Plenum میباشد. برای هر یک از زوج سیمها دسته بندی استاندارد در نظر گرفته شده است.

- 1 CAT کابلهایی هستند که برای Voice) تلفن) استفاده میشوند.
- 2 CAT در شبکه IBM برای ارتباط کامپیوترهای بزرگ با ترمینال استفاده شده است
- 3 CAT برای سرعت Mbps 10 در شبکه محلی استفاده شده است. دو زوج سیم بکار گرفته میشود. از پروتکل دیگری استفاده شده که از ۴ زوج سیم استفاده شده و سرعت را به 100 Mbps می رساند.
	- 4 CAT از این کابل برای سرعت Mbps 16 در شبکه Ring استفاده میشود.
- 5 CAT در شبکههای اترنت (ده مگابیت در ثانیه) و اترنت ســریع (100 مگابیـت در ثانیـه) و شـبکه هـای Ring Token بـا سرعت 16 مگابیت در ثانیه استفاده میشود.
	- e5 CAT ارتقاء داده شده 5 CAT برای سرعت 1000 مگابیت در ثانیه است.
	- 6 CAT زوجها به هم چسبیدهاند و به صورت Bounded) زوجها از یکدیگر جدا سازی شدهاند) تا اثرات نویز را کم کنند.
		- 7 CAT دارای شیلد بندی قویتری است.

#### **3) کابل فیبر نوری**

در این کابل از یک مغزی شیشهای یا پلاستیکی با نام تار نوری برای عبور سیگنال نور استفاده شده که با لایه عایق پوشانده شده است. این لایه عایق برای جلوگیری از خارج شدن نور در نظر گرفته شده است. پوشش دیگری نـیز بـه دور آن قـرار گرفتـه شـده کـه بـاعث حفاظت فیبر در مقابل رطوبت و سایر موارد آسیب پذیر است.

گاهی پوشش را آغشته به مادهای میکنند که خزندگان و جوندگان را از خود دور کند. (Rodent Anti (

هر یک از این رشتهها با پوشش آن را یک Core میگویند. در یک کابل چندین Core وجود دارد. جنس پوشش از الیاف مصنوعی یــا فلز به منظور جلوگیری از شکستگی کابل است.

فیبرهای نوری در دو گروه عمده قرار میگیرند:

 - Mode Single) – تک حالته) فقط یک پرتو به منظور انتقال اطلاعات از تار نوری فرستاده میشود. (به کمک لیزر) قطــر تـار در این حالت 9/125 میکرون است (قطر تار نوری 9 میکرون و به همراه پوشش آن 125 میکرون) برای مسافتهای طولانی حداکــثر 100 کیلومتر و با سرعت Mbps 1000 استفاده میشود.  $\overline{\phantom{a}}$ 

 - Mode Multi) – چند حالته) در این حالت چند پرتو نوری داخل فیبر تابانده می شود. قطر این تار 62,5/125 میکرون اســت. و حداکثر طول 512 متر را برای سـرعت Mbps 1000 پشـتیبانی میکننـد. در سـرعتهای پـائینتر مسـافتهای طولانیتـر نـیز پشتیبانی میشود.

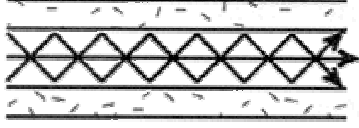

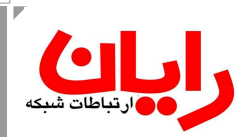

wi<u>reless'</u>PC

**روشهای اتصالات فیبر نوری:**  -1 Fusion – در این روش دو سر کابل با دستگاه خاصی جوش داده میشود. -2 Splicing – در این روش دو سر کابل کانکتور زده شده و این کار با ابزارهای دستی انجام می شود. و اتلاف نور بیشتری نسبت به حالت قبل وجود دارد.

کابل فیبر نوری در توپولوژی ستاره یا حلقه استفاده میشود.

#### **کانالهای بدون سیم Less Wire**

زمانی که امکان کابل کشی وجود نداشته باشد و یا مقرون به صرفه نباشد و همچنین مبداء و مقصد جایگاه ثابتی نداشته باشند، از این نوع ارتباط استفاده میشود.

## انواع سیگنالهای قابل استفاده در ارتباطات بی سیم: - **مادون قرمز :** در این روش مبدا ومقصد باید در دید مستقیم هم باشند و حداکثر 10 الی 15 متر برد دارد. مانند کنترل تلویزیون - **لیزر :** فاصله مبداء و مقصد میتواند تا 50 متر باشد، از آنجا که آسیب جسمی دارد کمتر استفاده میشود.

- **امواج رادیویی :** معمولا در ارتباطات بی سیم از این نوع امواج استفاده میشود.

شبکه بی سیم در دو حالت استفاده میشود:

 **Ad Hoc (1** در این حالت لازم است که همه PCها دارای یک کارت Wireless مجهز به آنتن باشند. Wireless Point Access نقش همان عنصر متمرکز در توپولوژی ستاره را دارد. ............<br>Access Point هر point Access یک دامنه پوشش دارد. در صورتی که موانع وجود داشته باشد برد آن کاهش مییابد. wireless PC معمولا Point Access یک نشانگر دارد که کیفیت ارسال و دریافت سیگنال را نشان مے دھد.

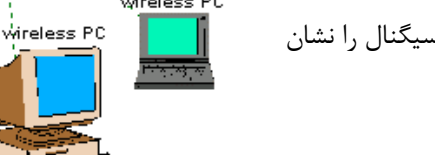

#### **Infra structure (2**

هرگاه یک زیرساخت باسیم وجود داشته باشـد و Point Access قـابلیت اتصـال بـه آن زیـر سـاخت را داشـته باشـد، حـالت Infra Structure گفته میشود.

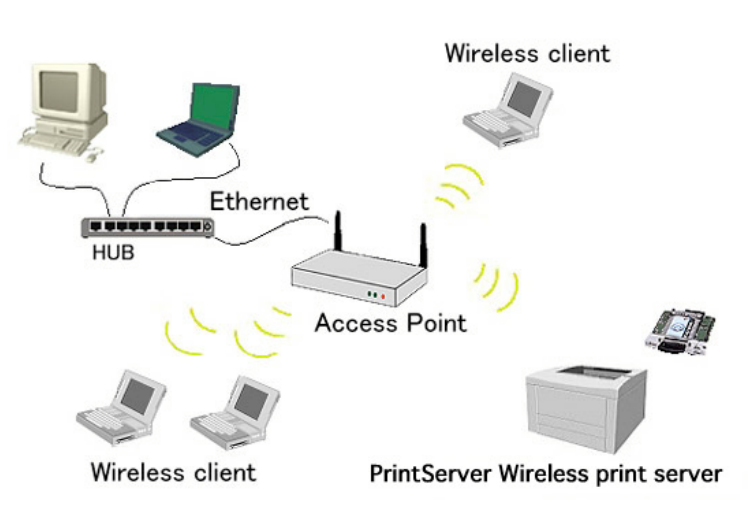

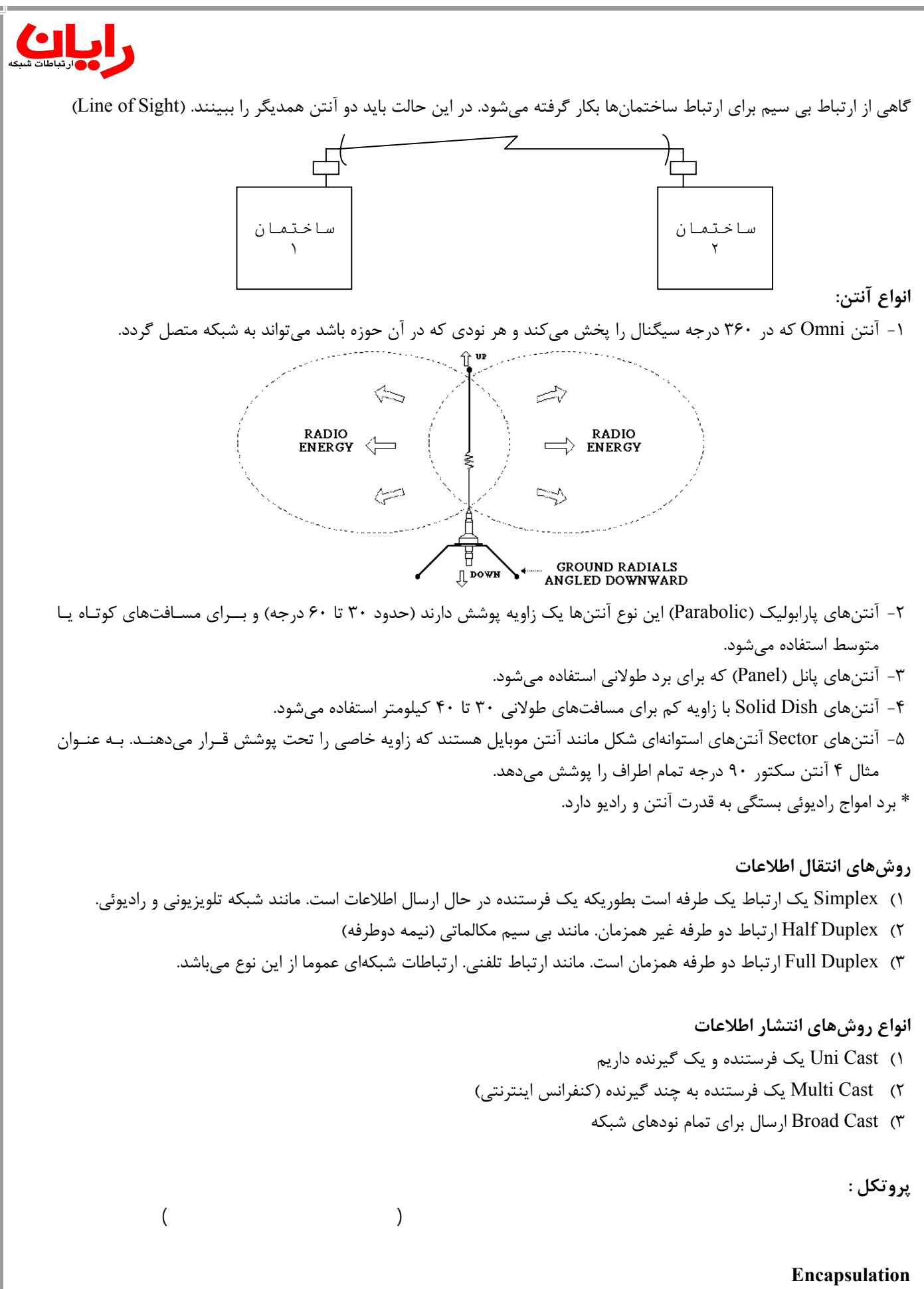

(Trailer Header).

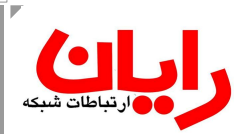

**Framing** قالببندی اطلاعات : مرتب سازی اطلاعات مطابق با استاندارد یک پروتکل را Framing میگویند.

**بررسی مدل لایهای نقل و انتقال شبکه** سازمان بینالمللی استاندارد (ISO (برای نقل و انتقاا اطلاعات در شبکه یک مدل استاندارد ارائه کرده است. این مدل دارای 7 لایه بوده و به آن مدل OSI) Interconnection System Open (میگوئیــم. ( System Open- سیسـتمی کـه بتوانـد محصـولات مختلـف شبکهای را پذیرا باشد)

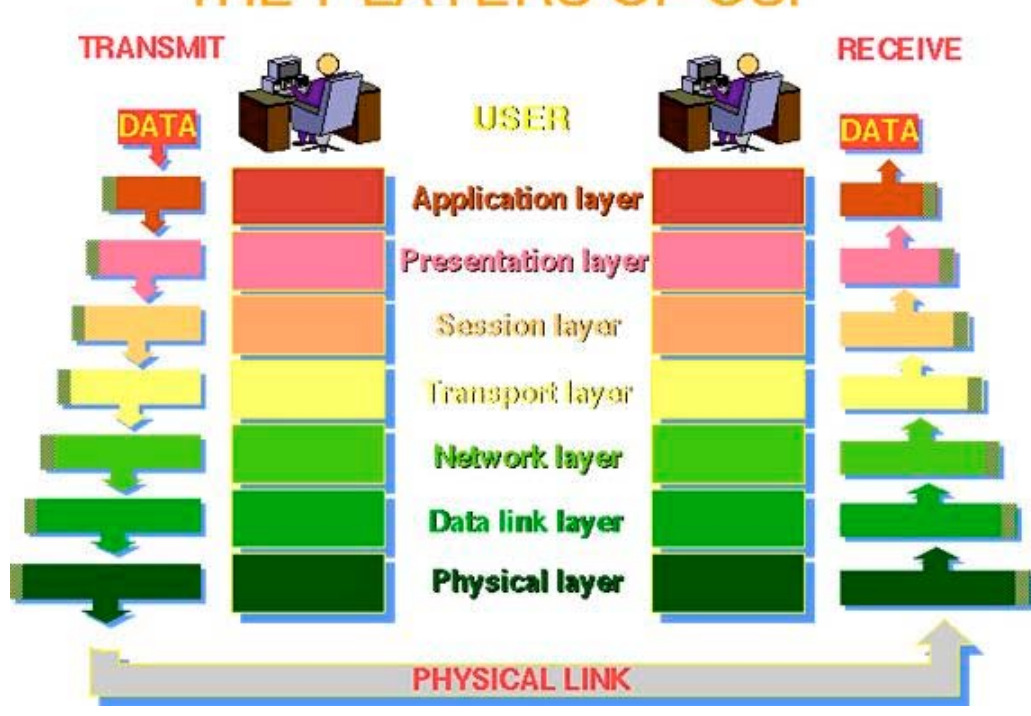

## THE 7 LAYERS OF OSI

**بررسی لایه فیزیکی :** 

این لایه بسته اطلاعاتی را در قالب Frame از لایه اتصال داده دریافت نموده آنرا تبدیل به یک سیگنال قابل حمل نموده تا آن سیگنال در کانال ارتباطی ارسال گردد. همچنین این لایه اطلاعات دیجیتال را تبدیل به سیگنال آنالوگ میکند و با یک Coding مشخص بــر روی کانال قرار میدهد. در لایه فیزیکی استانداردهایی تعبیه شده است که به دو دسته تقسیم بندی میشوند. **استانداردهای الکتریکی** : میزان جریان و ولتاژ برای امواج الکتریکی و میزان توان برای امواج رادیوئی. **استانداردهای مکانیکی** : در این استانداردها چگونگی برقراری اتصالات شــبکهای، کابلکشـی و ارتبـاط بـا عنـاصر ارتبـاطی مطـرح میگردد.

**استانداردهای مکانیکی در شبکه اترنت** سه شرکت دیجیتال (Digital(، اینتل (Intel (و زیراکس (Xerox (استاندارد اترنت را تعریف کردهاند. کـه اصطلاحـا DIX هـم گفتـه میشود. سرعت پایه این شبکه Mbps 10 میباشد و به دو دسته تقسیم میشوند:

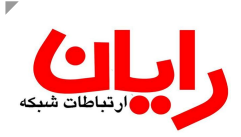

Thicknet

Transceiver cable

Vampire taps

Transceiver

**الف) شبکه اترنت Thicknet** با نام استاندارد 5Base10 شناخته میشود. طول سگمنت حداکثر 500 متر بوده و مقاومت کابل 50 اهم و نام تجاری کــابل آن 8RG است. 10 : نشاندهنده سرعت کانال Base : نشان دهنده نوع کانال (Base band)

کانالهای ارتباطی دو نوعاند:

Band base : در هر لحظه یک سیگنال عبور میکند

Broad Band : در هر لحظه چند سیگنال عبور می کند.

 $\Delta \times 1 \cdot \cdot$  : نشان دهنده ضریب طول سگمنت است.  $\Delta$ برای انشعاب گرفتن از این نوع کابل از اتصالات خاصی استفاده میشود. چون کابل ضخیم است از Tap VamPire استفاده میشود. کــه دارای تیغـهای است که به مغزی سیم متصل شده سپس یک Trasceiver به آن وصل شده و با کابل به کارت شبکه متصل میگردد.

حداقل فاصله بین دو انشعاب باید 2,5 متر باشــد. چنانچـه طـول سـگمنت (500 مـتر) کوتـاه باشـد، میتـوان از Transceiver انشـعاب را بـه یـک تکرارکننــده (Repeater (وصل کرد. که با این ترتیب 500 متر دیگر اضافه میشود.

> برای توسعه شبکه از استاندارد 5-4-3 استفاده میشود. 5 : نشان دهنده تعداد سگمنتها 4 : نشان دهنده تعداد تکرار کننده 3 : حداکثر تعداد سگمنتی که میتوان از آن انشعاب گرفت.

**ب) شبکه اترنت Thinnet** حاوی کابل کواکسیال 50 اهم با نام تجاری 58RG است، طـول کـابل حداکـثر 185 مـتر اسـت و بـا اسـتاندارد 2base10 شـناخته میشود. برای انشعاب کابل را بریده و دو کانکتور BNC به آن وصل میگردد.

> فاصله هر دو نود حداقل 0,5 متر باید باشد. استاندارد 5-4-3 برای توسعه این شبکه به کار گرفته میشود.

میتوان شبکه Thinnet و Thicknet را با یکدیگر ترکیب نمود.

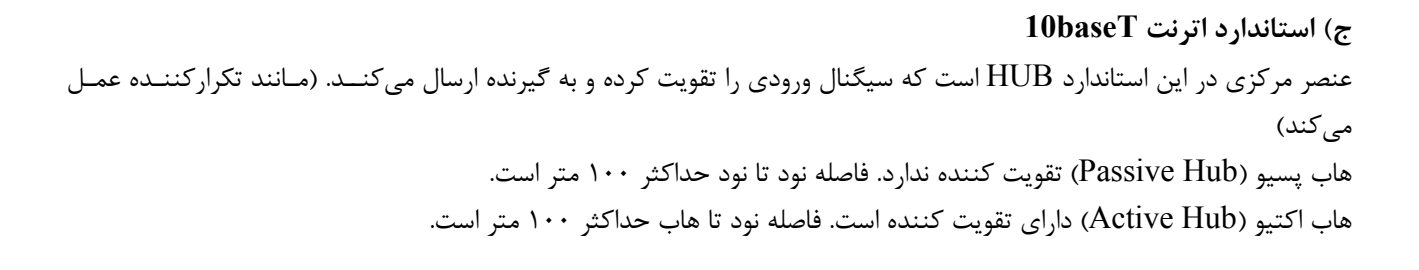

# <u>ul |</u>

نوع کابل زوج سیم میباشد. و دارای مقاومت 100 اهم است. پورت موجود بر روی هاب و کارت را 45RJ میگویند. برای توســعه ایـن شبکه نیز از قانون 5-4-3 تبعیت میشود.

- 5 : حداکثر 5 سگمنت 100 متری
	- 4 : تعداد هاب

3 : تعداد لینکهای 100 متری برای Cascade کردن هابها

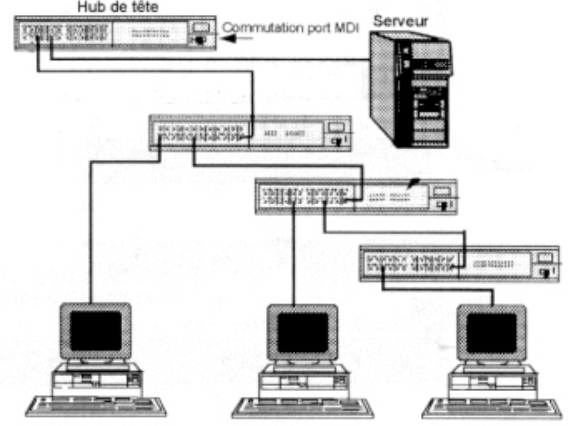

## **لایه پیوند داده Link Data**

-1 این لایه بسته اطلاعــاتی را در قـالب دیتـاگرام (Datagram (از لایـه Network دریـافت کـرده و آن را بـا افـزودن Header و Trailer تبدیل به فریم اطلاعاتی میکند. در قسمت Header آدرس فیزیکی (هر یک از وسائل ارتباطی مانند کارت شبکه دارای یک آدرس میباشند که 12 رقم در مبنای هگزادسیمال است. 6 رقم آن کد تولید کننده و 6 رقم دیگر مربوط به خود Device است ایــن آدرس منحصر به فرد بوده و با نام Address Mac شناخته میشود) مبداء و مقصد قرار مــیگیـرد. و در قسـمت Trailer اطلاعـات مربوط به کنترل خطا درج میشود.

-2 وظیفه دیگر این لایه کنترل (مدیریت) خطا است. در صورت تشخیص خطا دستور ارسال مجدد میدهد. یکی از روشهــای کنـترل خطا روش Bit Parity) بیت توازن) است. به عنوان مثال Parity Even تعداد بیتهای یک را شمرده اگر زوج باشد عدد صفــر درج شده و در غیر اینصورت عدد یک قرار داده میشود.

در روش انتقال شبکهای از روش *CRC*) *Code Redundancy Cyclic* (استفاده میشود. در ایــن روش فریـم دیتـا را بـه صـورت ضریب یک چند جملهای در نظر میگیرند. این چند جملهای به یک چندجملهای خاص تقسیم شده <sup>و</sup> باقیمانده به فریم اضافه میشود. گیرنده نیز این بررسی را انجام میدهد. اگر باقیماندهها برابر بــود، یعنـی اطلاعـات صحیـح اسـت. درغـیر اینصـورت تفـاوت باقیمـانده نشاندهنده تعداد بیتهای خراب ارسالی میباشد.

-3 کنترل جریان اطلاعات: فرستنده و گیرنده باید در ارسال و دریافت اطلاعات دارای سرعت یکسان باشند. برای این منظور فرســتنده و گیرنده سرعت خود را یکسان کرده سپس انتقال اطلاعات انجام میگیرد.

## **پروتکلهای موجود در لایه پیوند داده**

- 1) پروتکل اترنت Ethernet
- 2) پروتکل حلقه Ring Token
- (Fiber Data Distributed Interface) FDDI پروتکل) 3
	- Wire Less پروتکل) 4

## **لایه شبکه (Network (**

این لایه بستههای اطلاعاتی را در قالب پیام Message از لایه Transport دریافت نمــوده و پـس از افـزودن اطلاعـات مسـیریابی و آدرس دهی منطقی آن را تبدیل به دیتاگرام کرده و برای لایه دیتا لینک ارسال میکند. این لایه وظایف زیر را به عهده دارد: 1) آدرس دهی منطقی بستههای اطلاعاتی – آدرس منطقی آدرسی است که مدیر شبکه به هر یک از نودها اختصاص میدهــد. مـانند آدرس IP 2) مسیریابی – انتخاب بهترین مسیر از مبداء به مقصد را مسیریابی میگویند. عملیات مسیریابی در این لایــه بـا اسـتفاده از اطلاعـات جداول مسیریابی و الگوریتمهای مسیریابی انجام میگیرد.

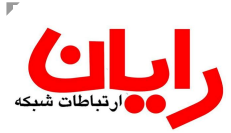

جدول مسیریابی به دو روش ساخته میشود : الف) دستی توسط مدیر سیستم ب) به طور خودکار توسط مسیریاب (روتر) 3) Segmentation : تقسیم فریمهای اطلاعاتی به قطعات کوچکتر جهت سازگاری با اسـتاندارد شـبکه مقصـد را Segmentation میگویند. برای اتصال دو شبکه که در محدوده آدرسهای مختلف قرار دارند از روتر استفاده میشود. روترها دارای 3 لایه فــیزیکی، پیونـد داده و شبکه هستند. اگر آدرس منطقی که لایه شبکه به Message اضافه کرده در شبکه مبداء وجود نداشته باشــد، توسـط روتـر و جـدول مسیریابی آن، آدرس فیزیکی روتر مقصد به جای آدرس فیزیکی نود مقصد قرار داده میشود.

> **در لایه شبکه پروتکلهای زیر فعالاند:**  1) پروتکل IP که پروتکل پایه یونیکس است. 2) پروتکل IPX برای شبکه ناول 3) پروتکل Talk Apple برای اپل 4) پروتکل NetBEUI برای مایکروسافت

#### **لایه انتقال Transport**

این لایه کنترل جریان و خطا را در سطوح بالا بر عهده دارد. بستههای اطلاعاتی پس از تقسیم شدن به بســتههای کـوچکـتر بدرسـتی مسیریابی شده و لایه دیتالینک ضمانت میکند تا بستههای کوچک به درستی به مقصد برسند. اما ممکن است یک بسته کــوچـک در مسیر انتقال خود گم شود در این حالت لایه اتصال داده از این موضوع آگاه نمیشود. و وظیفـه لایـه انتقـال اسـت تـا پـس از دریـافت بستههای کوچک آنها را در کنار هم قرار داده تا متوجه مفقود شدن این بسته شود. وظیفه دیگر این لایه کنترل جریان اطلاعات در سطح بالا است بدین معنی که در فرستنده و در لایه 4 میزان بافر موجود برای گیرنـده

ارسال میگردد. تا گیرنده در صورت تمایل به ارسال اطلاعات از این میزان بافر اطلاعات بیشتری ارسال نکند.

#### **پروتکلها لایه انتقال**

- $TCP$  پروتکل  $-1$
- $UDP$  پروتکل  $-7$
- -3 پروتکل SPX
- $NCP$  پروتکل  $-5$

## **لایه جلسه Session**

وظیفه این لایه ایجاد جلسه ارتباطی بین مبداء و مقصد میباشد. و این لایه مشخص میکند کــه اطلاعـات بصـورت دوطرفـه همزمـان منتقل شده یا بصورت دوطرفه غیرهمزمان.

## **لایه ارائه Presentation**

وظیفه این لایه تبدیل قالب اطلاعات به شکلی است که در شبکه مقصد قابل بکارگیری باشد. همچنین این لایه عملیات فشرده ســازی و رمزگذاری را انجام میدهد. فرضا ممکن است دو طرف از یک قالب استفاده نکنند. یــک طـرف از اسـتاندارد ASCII و طـرف دیـگر استاندارد دیگری داشته باشد. این لایه کدهای ارسالی را برای استاندارد مقابل ترجمه میکند.

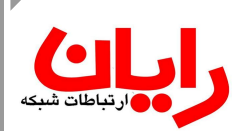

## **لایه Application**

بالاترین لایه در مدل OSI لایه Application یا کاربردی است. این لایه نقطه ورود برنامههای کاربردی تحت شبکه جهت بکارگیری سرویسهای شبکهای است. نمونهای از برنامههای لایه کاربردی عبارتند از: IE، Outlook Microsoft، Express Outlook و . . . در این لایه پروتکلهای بسـیاری در حـال اجـرا میباشـند. از جملـه : پروتکلهـای HTTP ، FTP ، SMTP ، 3POP ، DHCP ،  $\ldots$ , DNS

نکته : در برخی از مدلها لایههای 5 و 6 7 را لایه Application میگویند.

**بررسی لایه فیزیکی** در این قسمت دو تا از مهمترین عناصر این لایه یعنی کارت شبکه و هاب مورد بررسی قرار میگیرند.  **(Network Interface Card) NIC شبکه کارت** یکی از مهمترین وسائل ارتباطی در لایه فیزیکی کارت شبکه میباشد. این کارت با کانال ارتباطی، ارتبــاط برقـرار کـرده و اطلاعـات را مطابق استاندارد کانال ارتباطی بر روی کانال قرار میدهد. عموما کارتهای شبکه از نظر خصوصیات تابع پروتکلهای لایه اتصــال داده میباشند.کارت شبکه مجموعه وظایف زیر را به عهده دارد : 1) کپسوله کردن اطلاعات (در سیستم فرستنده) و باز کردن آن در (در سیستم گیرنده) 2) کد کردن اطلاعات دیجیتال به سیگنال قابل حمل در فرستنده و بالعکس در سیستم گیرنده 3) کنترل دسترسی به کانال : بررسی CD/CSMA و یا Token 4) انتقال اطلاعات در کانال ارتباطی **بررسی خصوصیات کارت شبکه**

-1 تعیین نوع گذرگاه قابل استفاده مانند : Industry Standard Architecture – (بیتی 16 (ISA Enhanced ISA – (بیتی 32 )EISA MCA) Adapter Channel Micro این گذرگاه مربوط به کامپیوهرهای IBM است) (Peripheral Component Interface) PCI (Advanced Communication Riser) ACR (Audio/Modem Riser) AMR (Audio/Network Riser) ANR (Communication and Networking Riser) CNR PCMCIA کامپیوترهای نوتبوک دارای اسلاتی با این نام هستند (PC Multi Channel Interface Adapter) روي اين پورتها قرار میگیرند را CARD PC میگویند. -2 بررسی پروتکل ارتباطی کارت شبکه : شامل Ethernet ، Ring Token ، FDDI ، Less Wire -3 میزان بافر در کارت شبکه باعث افزایش سرعت عملیاتی کارت شبکه میگردد. معمولا این میزان از 16 کیلوبــایت شـروع میشـود. مناسبترین آن از 256 کیلوبایت به بالاست. -4 شاخص دیگر در کارت شبکه سرعت انتقال آن میباشد. (چند سرعته باشد) -5 تعداد و تنوع پورت : برخی از کارتها تک پورت میباشند و برخی دیگر دارای چند پورت هستند از قبیـل BNC ، 45RJ ، AUI ، ST ، SC و . . . (البته در صورت استفاده از یک پورت بقیه غیرفعال هستند). برخی از کارتهای شبکه به صورت Duplex هســتند كارتهايي كه بر روي اين گذرگاههــا (Riser Ports) نصب میگردند غالبا بـ استفاده از نرمافزار مربوطه فع ال

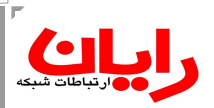

یعنی دارای 2 پورت میباشند که هر دو پورت میتواند فعال گردد. به عبارت دیگر دو کارت شــبکه بـر روی یـک Device قـرار دارد. پورتهای مربوط به فیبر نوری نیز دارای دو نوع ST و SC هســتند کـه هـر دو می¤واننـد مودهـای تکحالتـه (Single Mode) و چندحالته (Mode Multi (را پشتیبانی کنند

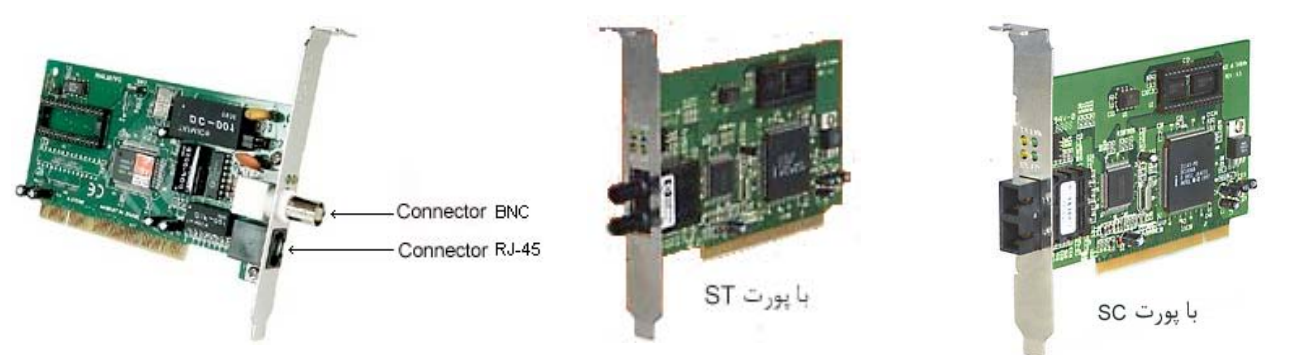

**نکته:** اهداف استفاده از چندین کارت شبکه :

الف) اتصال کامپیوتر به چند شبکه مختلف

ب) استفاده در کامپیوترهای Firewall، دیتا از طریق یک کارت شبکه وارد دستگاه شده و از طریق کارت دیگر ارسال میگردد. -6 دارا بودن بوت رام (ROM Boot (: این ویژگی باعث میگردد کامپیوتر بدون استفاده از فلاپی، ROM-CD یا دیسک سخت و با استفاده از روتینهای ROM کارت شبکه و فایلهای راهاندازی واقع در یک سرویس دهنده شبکه، راهاندازی شود. حسـن ایـن روش ایمن بودن ارتباط و همچنین هزینه کمتر است. معمولا در سیستمعاملهایی که دارای Line Command هستند این روش میتواند مفید باشد.

-7 دارا بودن LED اعلام وضعیت : برخی از کارتهای شبکه دارای یک LED و برخــی دیـگر دارای 2 LED در کنـار Port اتصـال کارت شبکه هستند. این LED ها وضعیت اتصال و همچنین نقل و انتقال دیتا را اعلام مینمایند.

-8 بررسی اینکه کارت شبکه به صورت Duplex Full و یا Duplex Half کار میکند.

-9 دارا بودن ویژگی LAN Up Wake : داشتن این ویژگی موجب میشود چنانچه کامپیوتر در حالت by Stand قرار داشته باشـد، از طریق درخواستهای شبکه فعال گردد.

**فرآیند نصب کارت شبکه**

-1 نصب فیزیکی کارت شبکه

-2 پس از نصب فیزیکی کارت شبکه میبایست نحوه استفاده از منابع سیستمی برای این کارت تنظیم شود. این منابع عبارتند از: الف) IRQ : هر ابزاری برای اعلام تقاضا از یک شماره استفاده میکند. این شمارهها میتوانند از 0 تا 15 باشند. ب) Port O/I : هر وسیله ورودی/خروجی دارای یک شماره شناسایی است که به آن .No Port گفته میشود. مثلا پرینـتر دارای شماره پورت 378 است. از این شماره برای تبادل اطلاعات با بخشهای دیگر کامپیوتر استفاده میشود. ج) DMA :) Address Memory Direct (هنگامی که سرعت CPU برای O/I کافی نباشد ابزارهای O/I مستقیما بـا حافظه کار میکنند. مانند ROM-CD و HDD. اگر وسائلی وجود داشته باشند که بخواهند از DMA استفاده کننــد بـه هر یک از آنها یک شماره نسبت داده میشود. که این شمارهها از 0 الی 7 است. (کارت شبکه از DMA استفاده نمیکند) د) Address Memory : آدرس مربوط به بافر دستگاه O/I است.

کارتهای O/I میتوانند دو حالت Play & Plug و یـا Play & Plug Non داشـته باشـند. تنظیـم ایـن چـهار ویـژگی بـرای دستگاههای Play & Plug به صورت خودکار انجام میگردد. یعنی کامپیوتر کارت شبکه را تشخیص داده، آن را شناســایی میکنـد، همچنین منابع آزاد را مکانیابی کرده و به پیکربندی کارت شبکه برای استفاده از آنها اقدام میکند. -3 مرحله سوم شامل نصب درایورهای کارت شبکه است. نرمافزار راهاندازی (Driver Device (برنامهای است کــه کـامپیوتر را قـادر

میسازد با کارت شبکه ارتباط برقرار کرده و کارکردهای مورد نیاز را اجرا کند. در حقیقت تمامی کارتهای شــبکه بـرای پشـتیبانی از

## رايان

سیستمهای عامل مطرح، با یک نرمافزار راهاندازی عرضه میشوند، اما در بسیاری از موارد، حتی به این نرمافزارها احتیاج پیــدا نخواهـد شد، زیرا سیستمهای عاملی مثل ویندوز، مجموعهای از درایورها را برای مدلهای کارت شبکه پراستفاده و رایج شامل میگردند. با وجود امکان Play & Plug، علاوه بر تنظیم پیکربندی منابع سختافزاری کـارت شـبکه، درایـور مناسـب نـیز نصـب میشـود. جدیدتریـن درایورهای مربوط به کارت شبکه را از سایت سازندۀ آن نیز میتوان بدست آورد.

#### **تنظیم منابع سیستمی به صورت دستی**

برای بررسی تنظیمات سختافزارها در سیستم از ابزار Information System اسـتفاده میشـود. در ایـن برنامـه میتوانیـم منـابع تخصیص داده شده به سختافزارها و منابع آزاد را شناسایی کنیم و در صورت لزوم منابع آزاد را به سختافزارهای جدید نسبت دهیم. در صورت بروز Conflict آدرسها میبایست سعی نمائیم به روش دستی تنظیمات را تغییر داده و یا Device ها را از سیســتم جـدا نموده و Device های دیگری بکار ببریم.

برای انجام تنظیمات به صورت دستی به شکل زیر عمل کنید :

-1 پنجره Management Computer را باز کرده سپس گزینه Manager Device را انتخاب کنید.

-2 از لیستی که در پانل سمت راست مشاهده میشود، Adapters Network را انتخاب کرده و بر روی نــام کـارت شـبکه کلیـک

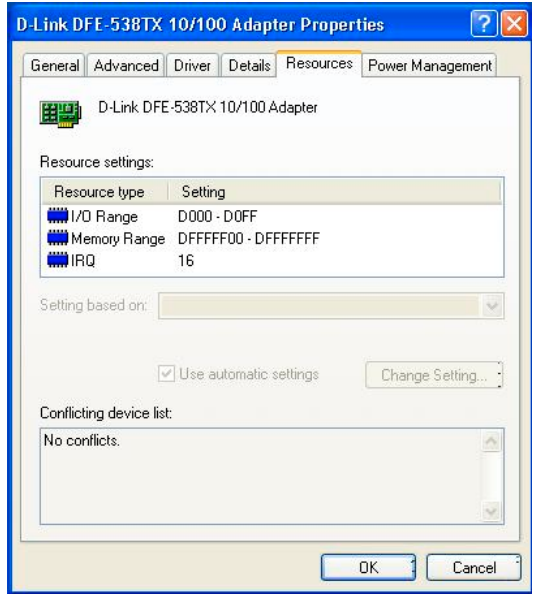

-3 بر روی گزینه Properties کلیک کنید. -4 در پنجرهای که باز میشود بــر روی Tab Resources کلیـک کنید. در صورت وجود Conflict گزینه Settings Automatic Use بــرای تغییرات فعال میگردد. چک مارک آن را برداشته و با کلیک بر روی دکمـه Settings Change تنظیمــات جدیـدی را بـرای Device خـود انجـام دهید. **یادآوری :** پارالل پورت دارای سه مود است : الف) SPP :) Port Paralel Standarad (فقط برای خروجی ب) EPP :) Port Paralel Enhanced (برای ورودی و خروجی ج) ECP :) Port Patalel Extended (بـرای ورودی و خروجـی کـه از استفاده می $\mathop{\rm DMA}$ 

#### **هاب (Hub (**

راست کنید.

این عنصر به عنوان عنصر متمرکز کننده در شبکه Star استفاده میشود. این وسیله کامپیوترها را در لایه فیزیکی بـه یکدیـگر متـصل مینماید. (هاب فقط لایه فیزیکی دارد) برخی از هابها سیگنال ورودی را تقویت کرده و به دستگاه مقصد ارسال میکنند (Active Hub) و برخـی دیـگر عمـل تقویـت سـیگنال را انجـــام نمیدهنــد (Passive Hub) **Ports** : پورتها در هاب به دو دسته تقسیم میشوند : الف) DTE :) Equipment Terminsl Data (که برای ارتباط بــا ترمینـال و کامپیوترها استفاده میشود. ب) DCE :) Equipment Communication Data (کــه بـرای ارتبـاط بـا سایر وسائل ارتباطی مانند ارتباط هاب با هاب یا هاب با سوئیچ استفاده میشود.

# $\bigcup_{\text{min of the function}}$

در پورتهای DCE چرخشی که برای تعویض سیگنال ارسال و دریافت لازم است در داخل پورت انجام گرفتــه اسـت. بنـابراین بـرای اتصال پورت DTE یک هاب به پورت DCE یک هاب دیگر میبایســت از کـابل مسـتقیم (Through Straight (اسـتفاده کنیـم. همچنین برای اتصال کامپیوتر به هاب نیز از کابل مستقیم استفاده میشود. اما چنانچه برای اتصال دو هاب پورت DCE وجود نداشته باشد، باید از کابل Over Cross استفاده گردد.

**Negotiate Auto** : معمولا این قابلیت باعث میگردد پورت، ماهیت خود را با توجه به نوع کابل تغییر دهد. یعنی در صــورت لـزوم پورت DTE به پورت DCE تغییر پیدا میکند.

**Sence Auto** : این ویژگی باعث میشود هاب سرعت خود را بر اساس سرعت عناصر متصل تنظیم نماید. به عنوان مثال یک هاب با سرعت 10/100 با کارتی که دارای سرعت 10 باشد، ارتباطی با سرعت mbps 10 برقرار میکند.

**Partition Auto** : در حالتی که یک کارت شبکه معیوب شده باشد و ترافیک شبکه را افزایش دهد، کل شبکه را مختـل مینمـاید. هابهایی که این عیب را تشخیص داده و پورت معیوب را شناسایی کرده و آنرا از سایر پورت ها جدا میکنند، دارای خــاصیت Auto Partitioning هستند.

رو**شهای ارتباط هابها** : برخی از هابها برای ارتباط با هاب دیگر از پورتی با نام پورت Stack استفاده میکننـد. سـرعت ارتبـاطی این پورت معادل سرعت پایه هاب ضربدر تعداد پورتهای آن میباشد. زمانی که از چندین هاب به صورت Cascade استفاده میشود، از مکانیزمی با نام Stack استفاده میگردد. در این حالت هابها با استفاده از پورت Stack بر روی هم قرار میگیرند تا تشــکیل یـک هاب با ظرفیت بالاتر را بدهند. در این حالت چون کابل ارتباطی کوتاهترین انـدازه را دارد سـرعت ارتبـاطی هابهـا بـه حداکـثر خـود میرسد.

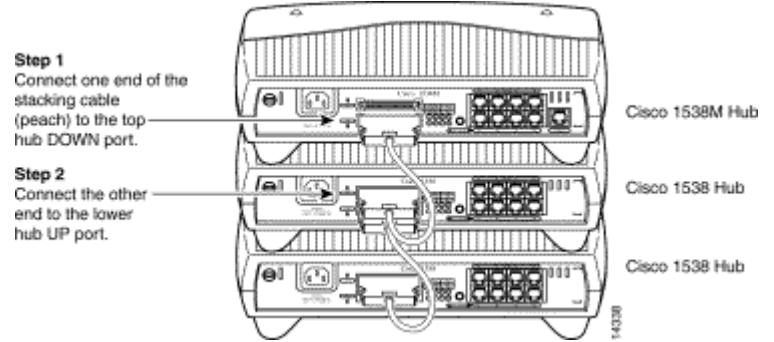

#### **بررسی خصوصیات Hub**

-1 سرعت پایه هاب : هاب سرعت خود را بین پورتها تقسیم میکند. مثلا اگر سرعت هاب Mbps 100 باشد و دارای 16 پورت بوده که همگی در حال ارسال و دریافت داده باشند، سرعت هر پورت معادل 100/16 میباشد.

-2 تعداد و تنوع پورت : هابها معمولا دارای پورت 45RJ میباشند. برای Cascade کـردن میتـوان از پورتهـای 45RJ ، AUI و BNC استفاده کرد.

-3 پروتکل ارتباطی هاب : که همانند پروتکل ارتباطی کارت شبکه است.

Auto Partition ، Auto Negotiate ، Auto Sence ، Stack قابلیت -4

-5 قابلیت برنامهریزی هاب : به هابی که قابلیت برنامهریزی داشته باشد Hub Inteligent گفته میشود.

-6 میزان بافر و نحوه مدیریت هاب : هابی که برای پورتهای خود بافر درنظر بگیرد، Hub Smart گفته میشود. این بــافر مـی توانـد برای هر پورت جدا باشد و یا به صورت متمرکز برای همه پورتها درنظر گرفته شود.

#### **فرایند برنامهریزی Hub**

برای برنامهریزی عناصر ارتباطی مانند Hub از روشهای مختلفی میتوان استفاده کرد. یکی از این روشها استفاده از برنامه Hyper Terminal است. برای برنامه ریزی در این روش ابتدا Hub را از طریق پورت کنسول به یکی از پورتهــای سـریال کـامپیوتر متصـل میکنیم. سپس برنامه Terminal Hyper را اجرا کرده و یک اتصال برای آن وسیله (هاب) ایجاد میکنیم. در فرآینــد ایجـاد اتصـال

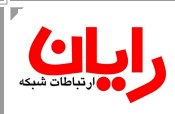

پارامترهایی مانند پورت ارتباطی (مثلا 2COM(، سرعت ارتباط (bps (، تعداد بیتهای دیتــا (Link Data (، بیـت توقـف (Stop Bit) و کنترل جریان (Flow Control) را مشخص میکنیم. (معمولا از تنظیمات پیشفرض استفاده میگردد) پس از برقراری اتصال با یک بار زدن کلید Enter خط فرمان (Prompt Command (آن دسـتگاه (Hub (نمایـان میشـود. حـال میتوان با تایپ دستورات مربوط به Hub آن را برنامهریزی کرده و یا وضعیت آن را بررسی کرد. **موارد زیر در هاب قابل برنامهریزی است :**  الف) تنظیم سرعت هاب ب) تنظیم نوع پورت (DTE یا DCE ( ج) فعال یا غیرفعال کردن پورت د) تنظیم بافر برای برنامهریزی وسائل ارتباطی روشهای دیگری نیز بکار گرفته میشود. به عنوان مثال اگر بـه سـوئیچها و روترهـا آدرس IP نسـبت

داده شود از طریق ابزارهایی مانند Telnet میتوان وارد محیط برنامهریزی آنـها شـده و دسـتورات پیکربنـدی را وارد کـرد. همچنیـن میتوانیم از برنامههای Based Web که برای مدیریت این وسائل طراحی شدهاند نیز، استفاده کنیم. (در این حالت نیــاز بـه یـک IP خواهیم داشت)

#### **پل (Bridge (**

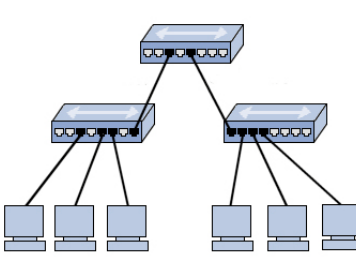

هدف از بکارگیری Bridge جداسـازی شـبکهها از یکدیـگر اسـت. فـرض کنیـد کـه چنـد سگمنت توسط هاب به یکدیگر متصل شده اند. در این حالت ارتباط یک نود با نود دیگر در سگمنتهای مختلف به کندی انجام میشــود. و مشکل بعدی این است که اگر پدیده برخورد (Collision (رخ دهد، در کل شــبکه منتشـر خواهد شد.

این وسیله شبکهها را در لایه اتصال داده (Link Data (به یکدیگر متصل می نماید.

برای رفع این مشکل به جای هاب اول از Bridge استفاده میگردد. پل مسیرها را از یکدیگر جدا کرده و بـروز برخـورد (Collision ( در یک شبکه به شبکه دیگر منتقل نمیشود.

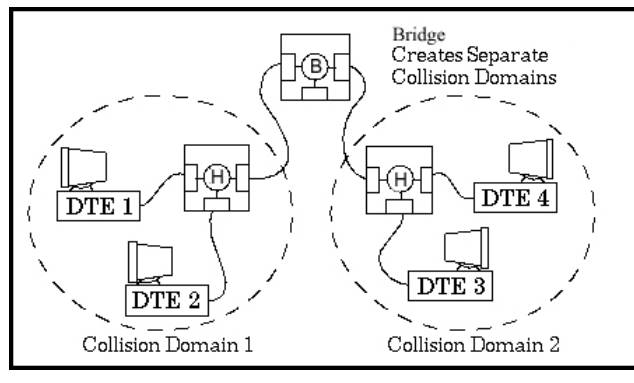

#### **حوزه برخورد (Domain Collision (**

میکنند حوزه برخورد ندارند.

عبارت از مجموعه کامپیوترهایی است که در یک دامنه تحت تــاثیر Collision قـرار مـیگبرنـد. شـبکههایی کـه از سـوئیچ اسـتفاده

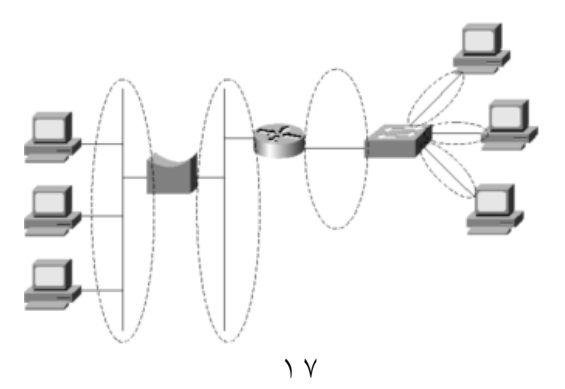

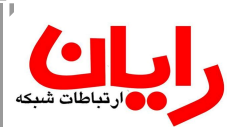

#### **حوزه Broadcast**

عبارت از مجموعه کامپیوترهایی است که براثر یک عمل Broadcast تحت تاثیر قرار میگیرند.

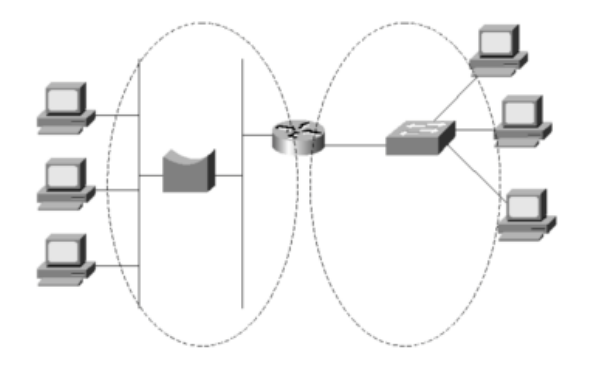

#### **جداسازی شبکهها توسط Bridge**

از آنجا که Bridge در لایه اتصال داده قرار دارد، شبکهها را بر اساس آدرس فیزیکی در شبکه از هــم جـدا میکنـد. و بـرای اینکـار از جدول آدرسهای MAC استفاده میکند. این جدول یا به روش دستی (توسط مدیر شبکه) و یــا توسـط خـود Bridge) بـه صـورت اتوماتیک) ایجاد میگردد.

#### **روش ساخت جدول توسط Bridge) روش اتوماتیک)**

Bridge در ابتدا به نقل و انتقال ترافیک شبکهای گوش میدهد و براساس آدرس فرستنده، آدرسها را در جدول خــود درج میکنـد. بتدریج جدول پل کامل شده و می تواند تصمیم بگیرد که فریــم اطلاعـاتی را از خـود عبـور داده و یـا آن را حـذف (Discard (کنـد. بنابراین عملکرد پل در ابتدا مانند هاب است و پس از آنکه جدول آدرسهای آن کامل شد به صورت هوشمندانه عمل میکند.

#### **انواع Bridge**

- 1) Bridge Local : در این نوع پل شبکههای متصل به آن در لایه فیزیکی و پیوند داده کاملا مشابه میباشند.
- 2) Bridge Translation : در این نوع پل شبکههای متصل میتوانند در لایه اتصال داده و یا فـیزیکی متفـاوت باشـند. دو شـبکه مختلف را به یکدیگر متصل میکند.
- 3) Bridge Remote : این نوع پل برای اتصال شبکههایی که از یکدیگر فاصله دارند، به کار میرود. تــا یـک شـبکه توسـعه یافتـه LAN را ایجاد نماید. (LAN Extended (

## **بررسی الگوریتم درخت پوشا (Algorithm Tree Spanning (**

در شبکههای بزرگ که در آن از چندین Bridge استفاده میشود، توپولوژی شبکه به صورت Mesh خواهد بود. در اثر اشکالات ناشی از جدول آدرسها ممکن یک فریم اطلاعاتی در شبکه Loop بزند. به عنوان مثال در این شکل برای ارسال یک فریم اطلاعاتی از نود A بــه نود  ${\rm D}$  در حلقه نشان داده شده قرار بگیرد. زمانی که اطلاعات جداول آدرس در پل به روز رسانی نشده باشد، احتمال وجود آدرسهای اشتباه با مسیرهای حلقهای وجود دارد. بــرای رفـع ایـن مشکل الگوریتم درخت پوشا (STA) در هر Bridge به اجـرا در میآیـد تا آدرسهای اضافی که باعث بروز حلقه میشوند را حذف نمایند.

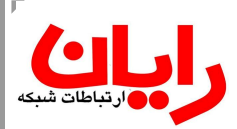

#### **سوئیچها (Switch (**

این وسائل شبکهها و یا کامپیوترها را در لایه پیوند داده به یکدیگر متصل میکند. نوعی از سوئیچ که برای ارتباط کامپیوترها با یکدیگر به کار میرود، هاب سوئیچ نام دارد. معمولا سوئیچها در زیرساخت شبکه استفاده میشوند.

## **مزایای سوئیچ**

- سوئیچها به ازای هر پورت دارای یک جدول آدرس MAC هستند. (به همین دلیل به سوئیچها Bridge Port Multi هـم گفتـه میشود) تا هر بسته اطلاعاتی را براساس آن به مقصد برسانند. - پهنای باند داخلی سوئیچ معادل سرعت سوئیچ ضربدر تعداد پورتهای آن است. به عنوان مثال سرعت داخلی یک سوئیچ 16 پــورت با سرعت Mbps 100 برابر Mbps 1600 است. - پورتهای هر سوئیچ میتوانند با سرعتهای متفاوت کار کنند. (به عنوان مثال یک پورت با سرعت 10 و دیگری با سرعت 100)

## **خصوصیات سوئیچ**

-1 سرعت پایه سوئیچ

- -2 تعداد و تنوع پورت (عموما تعداد پورتهای اصلی سوئیچها کم و تنوع پورت دارند. اما در هاب تعداد پورتها زیاد است.)
	- -3 دارا بودن قابلیتهای Sence Auto و Negotiate Auto
	- -4 قابلیت برنامهریزی (عموما سوئیچها دارای این قابلیت میباشند)
		- -5 قابلیتهای افزوده در سوئیچ :
- قابلیت QOS) Service Of Quality یا کیفیت سرویس) : معمولا در شبکههایی که چند نــوع ترافیـک دارنـد (دیتـا، صـوت، ویدئو و . . .) یکی از قابلیتهای سوئیچهای هوشمند قابلیت QOS میباشد. با بکارگیری این قابلیت سوئیچ میتواند بین ترافیــک های مختلف خود اولویت قائل شود. به عنوان مثال فریمهای صوتی و ویدئویی سریعتر از فریمهای اطلاعاتی منتقل شوند.
- قابلیت VLAN) LAN Virtual (: با استفاده از این قابلیت میتوانیم مجموعهای از پورتهای یک یا چندین ســوئیچ را دسـته بندی نموده و ترافیک آن را از بقیه جدا سازیم. با بکارگیری VLAN میتوانیم سرویسهای شبکهای را دسته بندی نموده و یا با جداسازی ترافیک برای قسمتهایی از شبکه امنیت ایجاد کنیم.

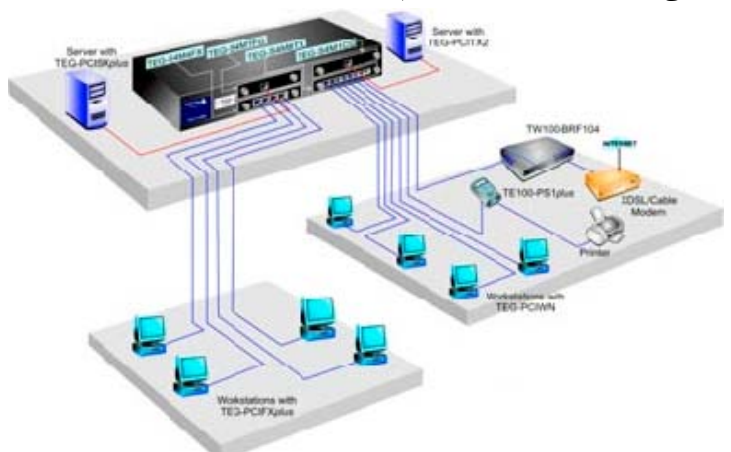

-6 قابلیت مسیریابی با استفاده از آدرسهای منطقی : **سوئیچ لایه سه (Switch Three Layer** – (این سوئیچها رفتاری مشــابه مسیریابها در لایه سه دارند و میتوان با آنها شبکههایی با IPهای متفاوت متصل کرد و یا بین VLAN های آن مسیریابی نمود. -7 قابلیت بافر (میزان و چگونگی مدیریت بافر) یک سری از سوئیچها فاقد بافر میباشند که به آنها Switch Through-Cut گفتـه میشود. اما سوئیچهایی که دارای کارآیی بالاتری باشند دارای بافر هستند که این بافر با به صورت متمرکز مدیریت شده و یا هر پــورت دارای بافر مستقل است. که از طریق یک گذرگاه (Bus Architecture) به یکدیگر متصل شدهاند.

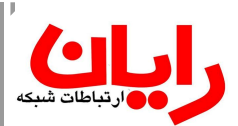

**طرحهای شبکهای با استفاده از سوئیچ** طرح ۱- برای شبکه بندی یک ساختمان (به عنو ان مثال دارای ۳ واحد اداری) کافی است Node هـای هـر واحـد را بـه یـک Hub متصل نموده و سپس برای ارتباط بین واحدها نیز از یک Hub دیگر استفاده کنیم. یعنی جمعا بــه 4 دسـتگاه Hub نیـاز داریـم. امـا اشکال این روش این است که اگر Collision رخ دهد، تمام شبکه تحت تاثیر آن خواهد بود. به عبارت دیگر در این شبکه یک حــوزه برخورد و یک حوزه Broadcast داریم.

طرح ۲- طرح بعدی آن است که برای اتصال واحدها به یکدیگر از سوئیچ اسـتفاده کنیـم. در ایـن حـالت تعـداد حوزههـای برخـورد ۳ میشود. اما حوزه Broadcast همان یک حوزه است. با این کار ما محدوده برخورد را کمتر کردهایم. یعنی ایجاد Collision در یــک واحد به واحدهای دیگر منتقل نمیشود.

طرح ۳- در این طرح در هر واحد نیز به جای Hub از سوئیچ اسـتفاده میکنیـم. در اینصـورت برخـورد بـه وجـود نمیآیـد. چنانچـه بخواهیم حوزههای Broadcast را نیز از یکدیگر جدا کنیم، از روتر استفاده میکنیم.

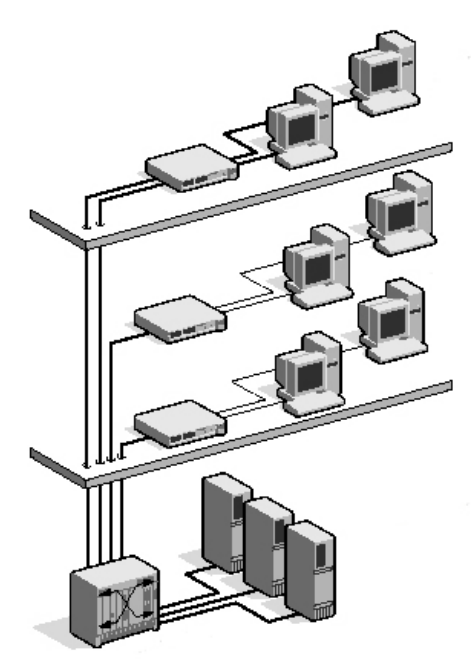

#### **پروتکلهای لایه اتصال داده (Protocol Link Data (**

پروتکلهای لایههای اتصال داده مهمترین پروتکلها در مدل لایهای OSI هستند. معمولا نام شبکه برگرفته از نام پروتکل اتصــال داده مے باشد.

**پروتکل اترنت** : این پروتکل و شبکه مربوط به آن، توسط سه شرکت اینتل، زیراکس و دیجیتال DIX طراحی شده است. 1 DIX : اترنت 1 به Thicknet) اترنت با کابل ضخیم) گفته میشود 2 DIX : اترنت 2 به Thinnet) اترنت با کابل نازک) گفته میشود.

#### **موسسه استاندارد IEEE**

این موسسه DIX را استاندارد کرده و نام استاندارد 802.3 IEEE را ارائه کرد. استاندارد موسسه IEEE برای شبکه Ethernet Fast را که با نام BaseTX100 شناخته میشود، U802.3 IEEE اسـت. کـابل این شبکه باید حداقل 5CAT باشد. شبکه 4BaseT100 در این اسـتاندارد وجـود دارد کـه از کـابل 3CAT اسـتفاده میکنـد کـه حداکثر سرعت آن Mbps 100 است.

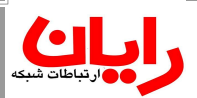

نوع دیگری از شبکه توسط IEEE استاندارد شده که با نام BaseT1000 شناخته میشود. کابل ایـن شـبکه 6CAT بـه بالاسـت. و پورت سوئیچها باید 10/100/1000 باشد. در استاندارد IEEE به این نوع شبکه z802.3 IEEE گفته میشود.

**بررسی اجزاء شبکهای در شبکه Star**  مراحل ایجاد یک شبکه Star به صورت زیر است : -1 طرح اجرائی نصب اجزای فیزیکی شبکه -2 کابل کشی در شبکه : این کار به روشهای مختلفی انجام میشود. الف) کابل کشی توکار ب) کابل کشی روکار -1 استفاده از Duct -2 استفاده از Trunk استفاده از Trunk بدلیل داشتن کانالهای متعدد حامل کابل، امکان نصب چندین کابل را فراهم میکند. **Cords Patch** : که به آن Cable Patch هم گفته میشود، برای اتصال نودها به شبکه استفاده میشــود. طـول آن 2 الـی 5 مـتر انتخاب میشود. هر چه طول Cord Patch بیشتر باشد افت انتقال داده وجود دارد. **Rack** : محفظه یا کابینتی که تجهیزات ارتباطی مرکزی در آن نصب میشود. **Panel Patch** : قابی است که شامل چندین پورت شبکهای است. و با توجه به تعداد پورتها انواع مختلف دارد. مزایای استفاده از Panel Patch : الف) جهت برقراری نظم در سیمکشی و دسته بندی و برچسب زدن کابلها مورد استفاده قرار میگیرد. ب) استفاده از این ابزار دوام پورتهای سوئیچ را به دلیل دسترسی کمتر بیشتر خواهد کرد.

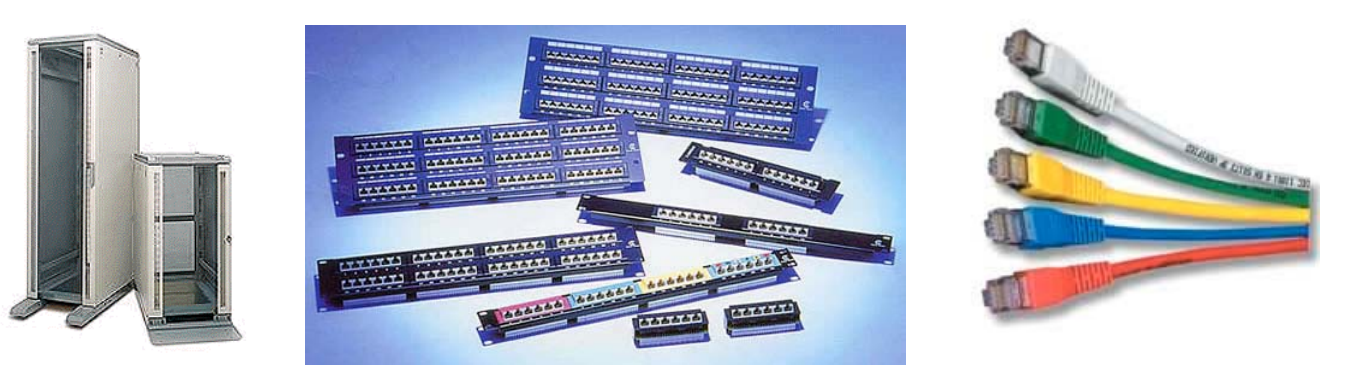

**ماژول Management Cable** : این ابزار جهت دسته بندی کابلها استفاده میگردد.

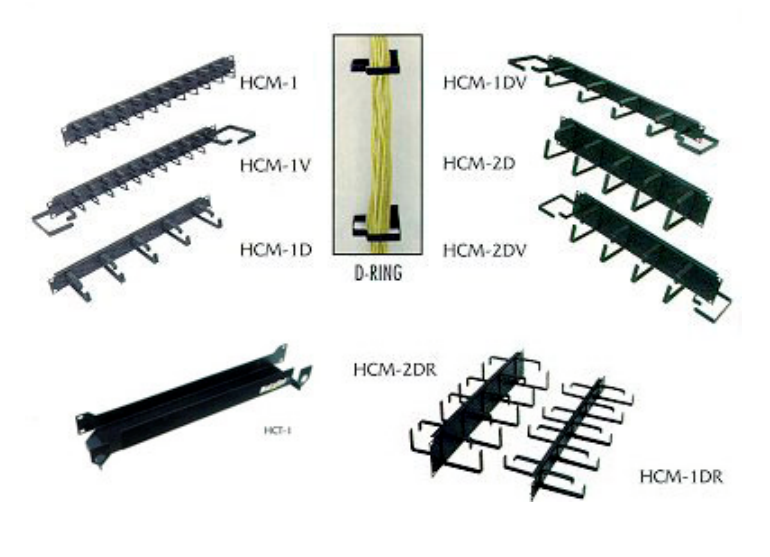

**Patch Panel انواع**

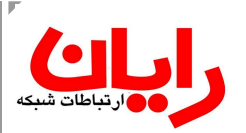

Keystone بدون : Blank Panel (الف

.......... n an an an

ب) Panel Full : همراه با Keystone

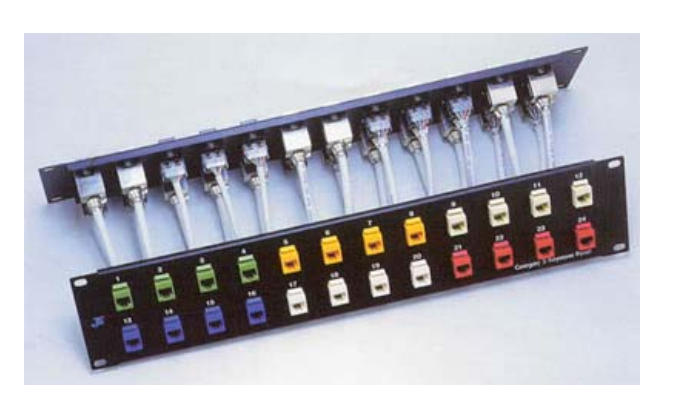

**انواع Rack**

 $Wall Mount : 20$ الف) رک دیواری ب) رک ایستاده : Standing Floor تجهیزاتی که برای نصب داخل رکها استفاده میشود بهتر است قابلیت نصب بر روی رک را داشته باشند. اصطلاحا بـه ایـن تجـهیزات Mount Rack گفته میشود. در غیر اینصورت لازم است تجهیزات غیر Mount Rack را بر روی سینی نصب شده بــر روی Rack قرار داد. Module Power نیز برای کنترل برق رسانی به تجهیزات ارتباطی نصب شده در داخل رک، استفاده میشود. ابعاد رکها متفاوت است. معمولا رکهای دیواری دارای عمق ۴۵، ۴۵، ۵۰ و ۶۰ سانتی متر میباشند. و رکهای ایستاده با عمق ۸۰ و 100 سانتیمتر هستند. ارتفاع رک را با U) Unit معادل 44,5 میلیمتر یا 4,5 سانتیمتر) محاسبه میکنند. رکهای دیواری دارای ارتفاع U7 و U9 میباشند. و ارتفاع رکهای ایستاده U36 و U40 است.

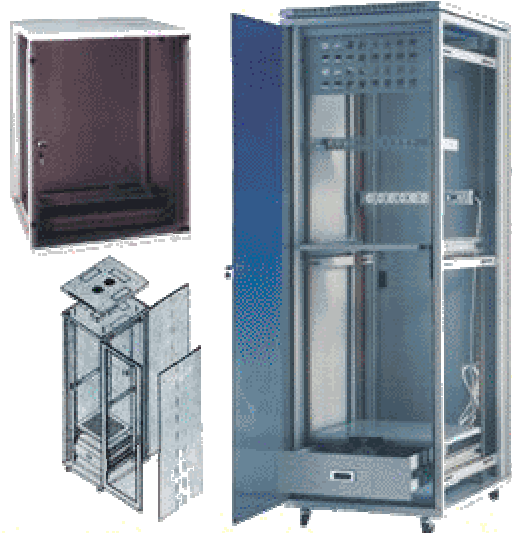

Wall Mount & Floorstanding **Cabinets from 4u to 44u** 

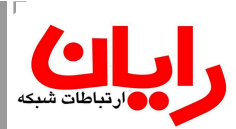

## **Keystone**

پریزهای مخصوص شبکه هستند که بر روی دیوار نصب میشوند. و کارت شبکه توسط کابل به این پریزها وصل میشود.

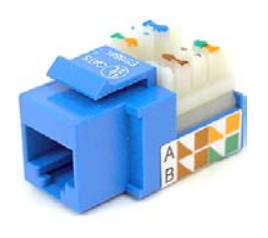

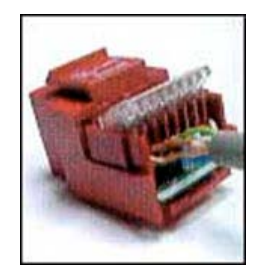

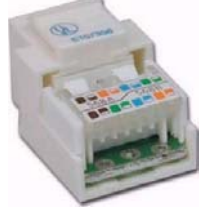

**رنگبندی سیم در کانکتورها** دو نوع استاندارد برای اتصال کابلها به کانکتورها وجود دارد : 1) استاندارد A568 2) استاندارد B568 در کابلهای TP 4 رنگ قهوهای، نارنجی، آبی، سبز وجود دارد. ترتیب رنگها برای اتصال سرسیم از سمت چپ :  $3 \quad 4$  $5 \overline{2}$ 6 7 8  $\overline{2}$  $3 \quad 4 \quad 5$ 6 7 8 1 1. ياريخ فهوماى Ĵ. استاندارد B568 استاندارد A568

رنگهای نارنجی و سبز جهت ارسال و دریافت مورد استفاده قرار میگیرند. رنگ سبز جهت ارسال و رنگ نارنجی برای دریافت است. اگر یک سر سیم استاندارد A568 و سر دیگر سیم استاندارد B568 باشد کابل Over Cross ساخته میشود.

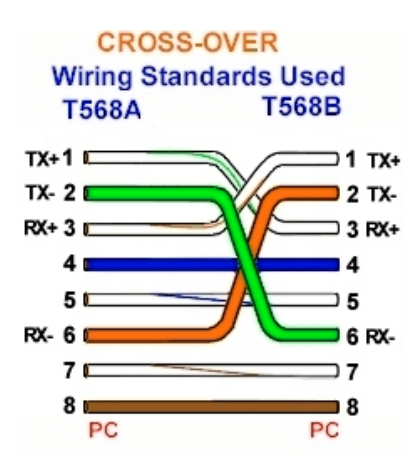

## **بررسی پروتکل Ring Token**

این پروتکل توسط شرکت IBM و به منظور ارتباط کامپیوترهای این شرکت ابداع شده است، این پروتکل از نظر ساختار فیزیکی یــک Star) ستاره) بوده و به صورت منطقی جریــان اطلاعـات در آن حلقه است. Multistation Access Unit (MAU) کانکتور کارت شبکه آن 9DB اســت. عمومـا کـابل ایـن شبکه STP است. فاصله کارت شـبکه تـا IDC حداکـثر  $IDC$ Lobe Cable (IBM Data Connector) 300 متر است. و حداکثر تعداد کامپیوترها در این شــبکه 260 است.

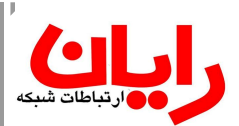

اگر از کابل UTP استفاده شود، حداکثر تعداد کامپیوترها در آن 72 میباشد موسسه IEEE این شبکه را استاندارد کرده و نام این شبکه را 802.5 IEEE قرار داد. در این استاندارد در صــورت اسـتفاده از کـابل STP تعداد کامپیوترها حداکثر 250 و در صورت استفاده از کابل UTP حداکثر تعداد کامپیوترها 72 میباشد. این شبکه فقــط در دو سرعت Mbps4 و Mbps16 بکار گرفته میشود و به دلیل سرعت پائین این شبکه، امروز کمتر از آن استفاده میگردد.

## **بررسی پروتکل FDDI**

این شبکه از نظر ساختار فیزیکی حلقه بوده و جریان اطلاعات نیز در آن به صورت حلقه اســت. در ایـن شـبکه از مدیـای فیـبر نـوری استفاده شده و سرعت پایه در آن 100Mbps است.

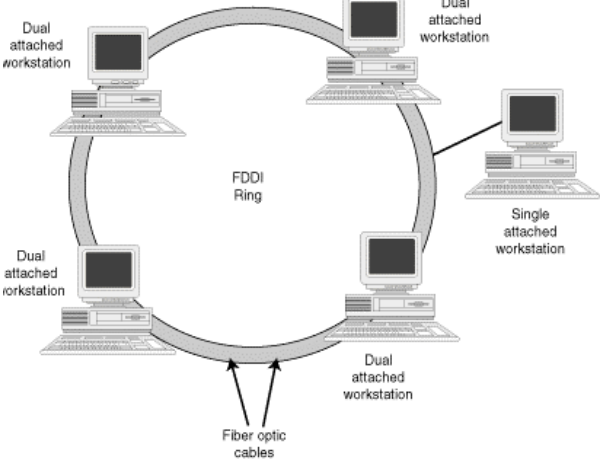

در این شبکه جریــان اطلاعـات در دو جـهت برقـرار اسـت. (Full Duplex (برخی از ایستگاهها به هر دو حلقه متصلاند که بـه آنـها معمـولا .میشــود گفته) Dual Attachment Station) DAS سرورها به هر دو حلقه متصلاند. و سرویسگیرندهها عموما به یــک حلقـه متصلانـد کـه بـه آنـها SAS) Attachment Single Station (گفته میشود. طول کل (محیط) حلقه میتواند حداکــثر 100 کیلومتر باشد. در صورتیکه از کابل Mode Multi اسـتفاده شود، فاصلــه دو نـود حداکـثر 2 کیلومـتر و در صورتیکـه از کـابل Mode Single استفاده شود حداکثر 60 کیلومتر میتواند باشد. حداکثر تعداد ایستگاهها (حداکثر تعداد نودها) نیز 500 است.

#### **ایجاد شبکه Star-Ring با استفاده از FDDI**

ساختار این شبکه مانند شکل مقابل است. در این شــبکه بـرای اتصـال نودهـا بـه صـورت سـتاره از عنصـری بـه نـام DAC) Dual Concentrator Attachment (استفاده شده است.

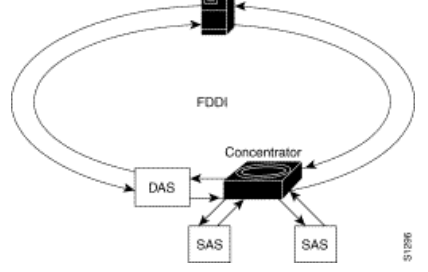

فاصله هر یک از ایستگاهها (SAS (از عنصر DAC میتواند بســته بـه نـوع کـابل مـورد استفاده 2 کیلومتر یا 60 کیلومتر باشد. میتوان برای ایستگاهها از کابل TP نیز اســتفاده نمود که در این صورت فاصله نود تا DAC میتواند حداکثر 100 متر باشد.

جهت تحمل پذیری خطا در برخی از نودها (ایستگاههای DAS (چنانچه در اتصالات مدار خطایی رخ دهد (مانند قطع شدن مسـیر یـا از کار افتادن یـک ایسـتگاه و . . .) از پیونـد بـرگشـتی جـهت برقـراری ارتبـاط استفاده میشود. (شکل مقابل)

> - نمونهای از شبکه FDDI که با کابل مسی پیاده سازی میشود، CDDI نــام دارد. در این شبکه از کابل زوج سیم اسـتفاده شـده و فاصلـه نودهـا از یکدیـگر (Copper Data Ditributed Interface) .است متر 100 حداکثر

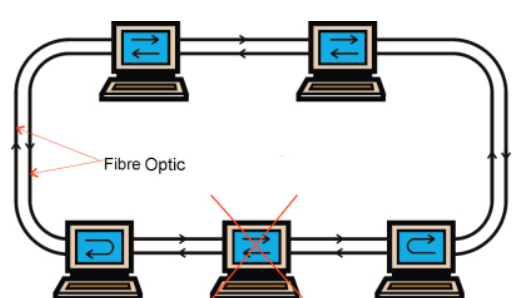

- معمولا سرویس دهندههای بزرگ وب از چند کامپیوتر سرویس دهنده که به آن حالت خوشهای گفتــه میشـود، اسـتفاده میکننـد. برای اینکه بتوان عمل Update را بسرعت انجام داد و زمان دسترسی را تضمین نمود این سرویس دهندهها بـه صـورت حلقـه بسـته میشوند.

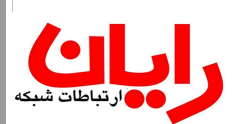

**بررسی پروتکل Wireless**

در این پروتکل برای انتقال اطلاعات از کانالهای بدون سیم استفاده میشود. انواع سیگنالهای قابل استفاده در کانالهای بیسیم عبارتند از : الف) امواج مادون قرمز : که برد کوتاهیدارند و باید فرستنده و گیرنده در دید مستقیم هم باشند. ب) لیزر : برد آن در داخل کانال فیبر تا 100 کیلومتر است اما در فضای آزاد حداکثر 50 متر بوده و دارای آسیب جسمی است.

ج) امواج رادیوئی : که انتقال این امواج به 3 روش انجام پذیر است :

-1 در دید مستقیم (Sight Of Line (که تا 100 کیلومتر را پوشش میدهد.

-2 حالت انعکاسی یعنی در صورت برخورد با مانع انعکاس پیدا میکند. (مانند دزدگیر ماشین)

-3 حالت پخشی : یک نوع اطلاعات در زوایای مختلف منتشر میشود. میتوانند نواحی بیشتری را تحت پوشش قرار دهند. اما دارای برد کمتری هستند.

در زمان بکار گیری Point Access ها میبایست به 2 پارامتر دقت کرد. یکی تعــداد ایسـتگاههای قـابل پشـتیبانی و دیـگری دامنـه پوشش آن است. (معمولا تا فاصله 50 متر پوشش خوبی دارند هر چه موانع طبیعی بیشتر باشد، دامنه پوشش کمتر است) برای افزایش دامنه پوشش Point Access از Device هایی به نام Point Extention استفاده میشود. موسســه IEEE اسـتانداردهایی بـرای این پروتکل ارائه کرده است :

- 1) a802.11 IEEE برای سرعت Mbps 2 که با تکنیکهایی سرعت را تا 36 و 72 مگابیت در ثانیه نیز افزایش دادهاند.
- 2) b802.11 IEEE سرعت Mbps 11 در ارتباطات Door Out و به صورت Duplex Half . چــون ارتبـاط نیمـه دوطرفـه است عملا سرعت ارسال و دریافت Mbps 5.5 است.
- 3) g802.11 IEEE سرعت Mbps 54 در اراتباطات Door Out و در حـالت Speed High بـا سـرعت Mbps 108 در ارتباطات door In استفاده میگردد.

\* مارکهای Link-D و Best-K و Micronet برای محیطهای Door Out تا 10 کیلومتر را جواب میدهد. برای فواصل بیشتر و در محیطهای دارای نویز لازم است از Brand هـای صنعتـی مـانند : Proxim و Line Red و Solectek و Alvarion اسـتفاده کرد. معمولا امواج رادیوئی را در فواصل بالای 50 کیلومتر برقرار نمیکنند.

**روشهای مختلف انتشار امواج توسط امواج رادیوئی**

الف) Band Narrow – در این روش یک برش نازک فرکانسی (GHz 5.8 or 2.4 (انتخاب شده و امواج در ایــن فرکـانس منتشـر میشوند. در این روش سرعت بالاست اما از امنیت خوبی برخوردار نیست. چون گیرنده سومی میتوانــد بـا تنظیـم فرکـانس خـود بـه اطلاعات دسترسی پیدا کند.

ب) Spectrum Spread – در یک محدوده مشخص فرکانسی تعداد n باند انتخاب شده و دادهها در این باندها پخش میشــود. ایـن کار به دو روش انجام میگیرد :

1) FHSS) Spectrum Spread Hopping Frequency – (در این حالت دادهها بین فرکانسها پــرش (Hopping ( میکنند، گیرنده نیز باید با همان الگو فرکانسها را دریافت کند. در این روش نرخ انتقال پائین و امنیت بالاســت. معمـولا در بیسیمهای نظامی از این روش استفاده میشود.

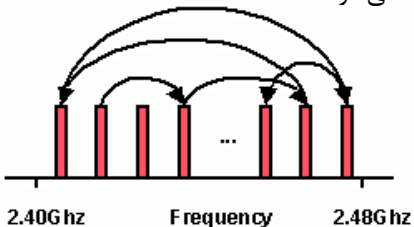

2) DSSS) Spectrum Spread Sequence Direct – (در این روش یک نوع اطلاعات روی چنــد فرکـانس فرسـتاده میشود. (تکرار اطلاعات در فرکانسهای مختلف). نسبت به روش قبل، سرعت بالاتر و امنیت کمتر است.

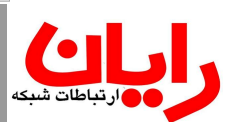

**بررسی استانداردهای 802 IEEE**

این استاندارد در ارتباط با شبکهها است. - 802.1 IEEE - این استاندارد در مورد ایجاد ارتباطات بین شبکهای (Internetworking (میباشد. - 802.2 IEEE – این استاندارد در ارتباط با کنترل جریان و خطا است. (Control Layer Link : LLC (  $-$  Ethernet – استاندارد شبکه اترنت Ethernet - 802.4 IEEE – استاندارد شبکه Bus Token شبکهای با ســاختار فـیزیکی Bus امـا بـرای نقـل و انتقـال از Token اسـتفاده میکند. در نتیجه پدیده برخورد رخ نمیدهد و زمان پاسخ را میتوان تضمین کرد. در این شبکه اولین کامپیوتری که شروع به فعـالیت میکند، Master نام دارد. این کامپیوتر به خود اولین شماره شبکهای (یک) را نسبت میدهد. و توکن موردنیاز شبکه را ایجاد میکند. بتدریج کامپیوترهای دیگر وارد شبکه میشوند، هر کامپیوتر در بدو ورود به شبکه شماره آخرین کامپیوتر موجود را شناسایی کرده و به خود یک شماره بالاتر از آن را نسبت میدهد. برای نقل و انتقال اطلاعات توکن براســاس شـماره کـامپیوتر جابجـا میشـود و ترافیـک شبکهای را انجام میدهد. یعنی حرکت حلقهای را خود کامپیوترها ایجاد می کنند. و ترافیک شبکه را انجام میدهند. در این شــبکه اگر یک کامپیوتر به صورت طبیعی از شبکه خارج شود، (Shut Down) دیگران از خروج آن مطلــع مـی $گردنـد و در جـداول شـمارههای$ خود، کامپیوتر خارج شده را حذف میکنند. حال اگر یک کامپیوتر در حالت غیرطبیعی (قطع شدن کابل شبکه یا قطع برق) از شــبکه خارج شود، در این حالت کار شبکه مختل میشود و میبایست یک کامپیوتر که حکم سوپروایــزر را دارد بـا بررسـی مجـدد، کـامپیوتر معیوب را شناسایی کرده و دستور حذف آن را از جداول شماره صادر کند.

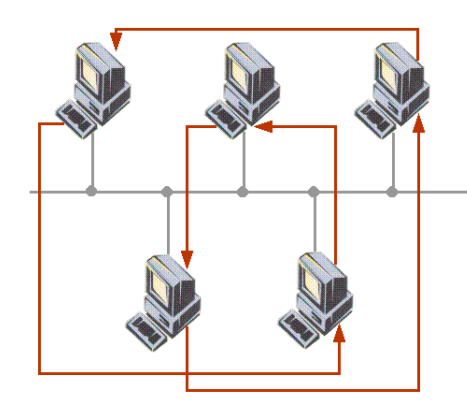

 $T$ oken Ring – استاندارد مربوط به شبکه $-$  IEEE 802.5 - 802.6 IEEE – استاندارد مربوط به ایجاد شبکههای شهری (MAN ( - 802.7 IEEE – استاندارد مربوط به کانالهای Band Broad) کانالهایی که همزمــان سـیگنالهای مختلـف را عبـور میدهنـد مانند دیتا، صدا، تصویر و . . .) - 802.8 IEEE – استانداردهای مربوط به فیبر نوری (Optic Fiber ( - 802.9 IEEE – در ارتباط با کانلهایی که Data و Voice را همزمان منتقل میکنند. مانند خطوط DSL - 802.10 IEEE – استانداردهای مربوط به حفاظت و امنیت (Security (  $\sim$  IEEE 802.11 – استاندارد مربوط به شبکههای بی سیم (Wire Less) \* نکته : حفاظت از شبکهها در چندین سطح انجام میشود : الف) حفاظت از دسترسی فیزیکی (قرار دادن سرورها در محلی که دسترسی افراد غیر به آن امکانپذیر نباشد) ب) حفاظت از دسترسی به کانالهای ارتباطی و پورتهای مختلف ج) حفاظت از دسترسی به عناصر ارتباطی مانند روترها و سوئیچها و . . . د) حفاظت نرمافزاری : استفاده از سیستم عاملهایی کــه حداقـل بـرای ورود بـه سیسـتم کـاربر را شناسـایی کننـد. همچنیـن ایجـاد محدودیت دسترسی به درایوها و . . .

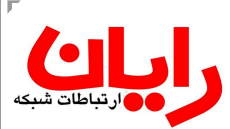

**بررسی تجهیزات مربوط به لایه سوم مدل OSI) لایه Network (** هدف اصلی لایه Network مسیریابی اطلاعات میباشد. عمل مسـیریابی توسـط یـک سـری عنـاصر سـختافزاری بـا نـام مسـیریاب (Router (انجام میگیرد. مسیریابها با استفاده از جداول مسیریابی که حاوی مسیرها بوده و با بکارگیــری الگوریتمهـای مسـیریابی، بهترین مسیر را از مبداء به مقصد برمیگزینند. این اطلاعات یا به صورت دستی توسط مدیر شبکه (برای شبکههای کـوچـک) و یـا بـه صورت اتوماتیک جمعآوری میشود. مسیریابها یا به صورت ماژولهای سختافزاری قــابل بکـارگیریانـد و یـا بـه صـورت نرمافـزاری پیادهسازی میشوند. روترهایی که به صورت ماژولهای سختافزاری ارائـه میشـوند، یـک سیسـتم کـامپیوتری تـک منظـوره بـا کـاربرد خـاص میباشـند. (Single purpose یا Special Purpose) در مسیریابها عموما یک سیستمعامل در حال اجراست (IOS (ایــن سیسـتم عـامل کلیـه وظـایف روتـر را بـه عـهده دارد و تمـامی پروتکلهای مسیریابی بر روی آن قابل برنامهریزی است. روترها دارای Slot توسعه بوده لذا میتوان ماژولهای جدید را بر روی آنها نصب نمود. مسیریابها علاوه بر CPU ، RAM ، دیسک سخت و . . . دارای دو نوع پورت هستند : الف) Port LAN : جهت ارتباط با شبکه محلی استفاده میشوند. (BNC ، AUI ، 45RJ ، ST ، SC و . . .) ب) Port WAN : برای اتصال به شبکههای WAN

**بررسی انواع کانالهای WAN**

این کانالها به دو گروه تقسیمبندی میشوند : 1) Line Up Dial – خطوط شمارهگیری (برای ارتباط باید شمارهگیری شود) این کانالها در دسترس و ارزان هستند ولـی کیفیـت لازم را ندارند. انواع خطوط شمارهگیری :

 (Plain Old Telephone Service) POTS یا) Public Switched Telephone Network) PSTN (الف چنانچه بخواهیم دو شبکه را از طریق خطوط شمارهگیری PSTN به یکدیگر متصل کنیم :

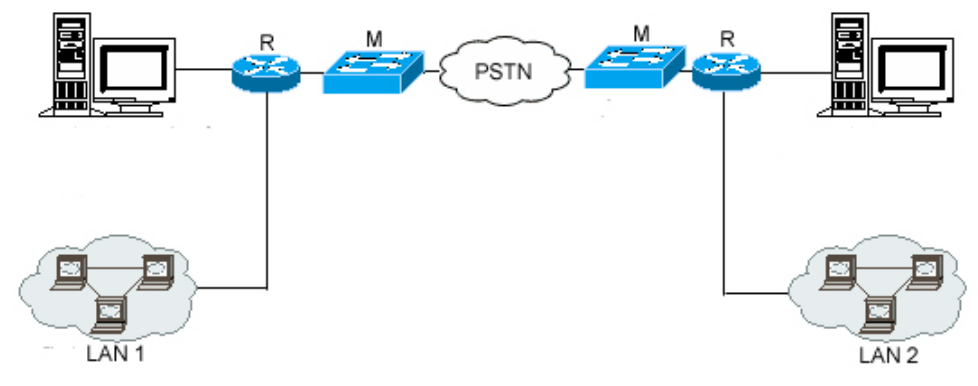

ب) ISDN) Network Digital Services Integrated – (شبکه دیجیتال با سرویسهای یکپارچه

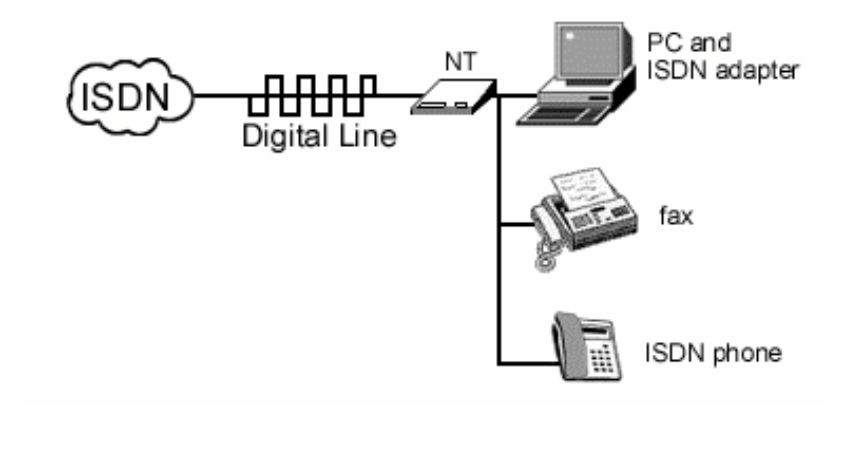

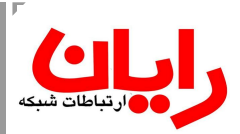

```
دو سرویس توسط خطوط ISDN ارائه میشود :
```
- BRI) Interface Rate Basic (شامل 2 خط 64 کیلوبایت (Channel B (جهت انتقال دیتا و یک خــط
	- 16 کیلوبایت (Channel D (جهت کنترل
- PRI) Interface Rate Primary (این سرویس با دو استاندارد ارائه میشود. استاندارد اول شامل 30 خط
- 64 کیلوبایت جهت انتقال دیتا و 2 خط 64 کیلوبایت جهت کنترل است (معادل 1E (و اســتاندارد دوم شـامل 23
	- خط 64 کیلوبایت برای انتقال دیتا به همراه 2 خط 64 کیلوبایت جهت کنترل (معادل 1T (

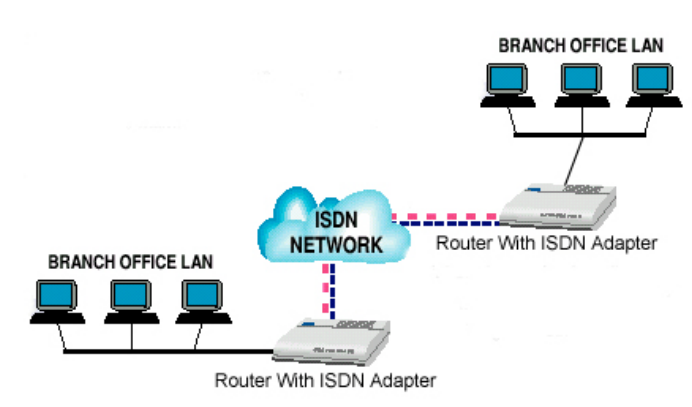

2) Line Leased – این خطوط ارتباط مستمر را برقرار میکنند. انواع خطوط Leased عبارتند از : الف) X.25 – اولین خطوط Leased بوده و از پروتکل Packet Switching برای ارتباط استفاده می شود.

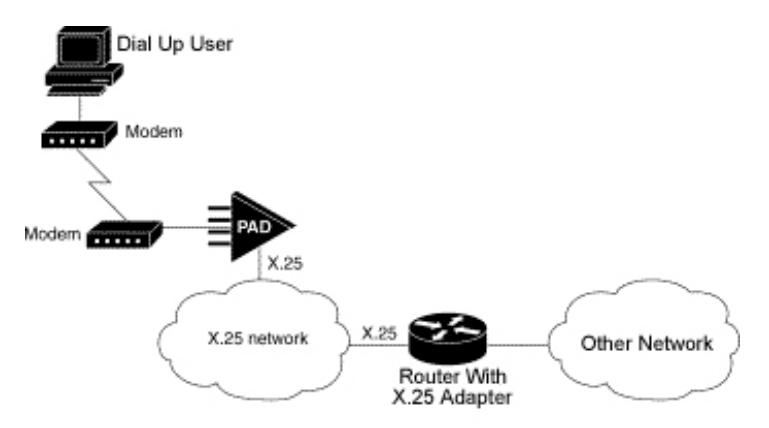

ب) 1E و 3E استاندارد اروپائی - پهنای باند خطوط 1E معادل Mbps 2 و خطوط 3E معادل Mbps 34 میباشد. ج) 1T و 3T استاندارد امریکائی – پهنای باند خطوط 1T معادل Mbps 1.5 و خطوط 3T معادل Mbps 44 است د) xDSL) – Line Subscriber Digital (خطوط مشترک دیجیتال – در ارتباط تلفنی تنها بخشی از پهنای باند سـیم مسی استفاده میشود. DSL از پهنای باند بلا استفاده این سیستم بدون تــاثیر گذاری منفـی بـر کیفیـت مکالمـات تلفنـی استفاده میکند. انواع خطوط DSL عبارتند از :

- SDSL) DSL Symetric (سرعت ارسال و دریافت برابر است. معمولا بــرای انتقـال صـوت و ویدئـو اسـتفاده میشود. که به آن  $\operatorname{DSL}$  متقارن گفته میشود. - ADSL) DSL Asymetric (یا DSL نامتقارن که سـرعت ارسـال و دریـافت متفـاوت اسـت. بـرای ارتبـاط اینترنت معمولا حداکثر سرعت دانلود Mbps 8 و سرعت آپلود حداکثر Mbps 1 است. .است 33 Mbps تا آن سرعت که) Very High Bit Rate DSL) VDSL - - Lite ASDL – نوعی سرویس ADSL که در امریکـا ارائـه میشـود و در آن سـرعت دانلـود تـا Mbps 1 و سرعت آپلود Kbps 128-256 است.

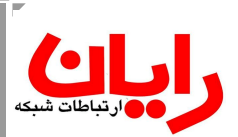

سرویس DSL توسط ISP به شکل زیر ارائه میشود.

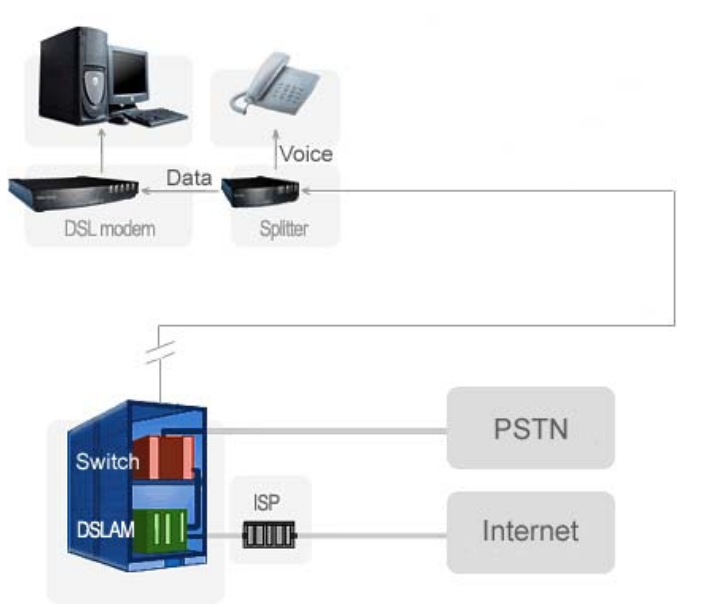

## **نحوه ایجاد روترهای نرمافزاری**

مسیریابها را میتوانیم با استفاده از یک سیستم کامپیوتری معمولی نیز ایجاد نمائیم. بدین منظور کافی است، در آن از یــک سیسـتم عامل مناسب (مانند Server 2000 Windows (استفاده نمــود. همچنیـن پورتهـای LAN لازم را در آن سیسـتم بـا اسـتفاده از کارتهای شبکه تامین نموده و پورتهای WAN آن را نیز با استفاده از آداپتورهای WAN تامین مینمائیم. (مانند ماژولهای 1E و یـا Modem/Fax و . . .) و در نـهایت یـک نرمافـزار Routing را در آن نصـب و پیکربنـدی میکنیـم. بـه عنـوان مثـــال RRAS . Winroute و Wingate و ISA Server نرمافزارهای از استفاده یا و) Routing And Remote Access Service)